## **Legal and practical aspects of Open Source software in industry**

**Legal Heidelberg OSADL Talks, September 29, 2020, Online Session 2**

**How can OSADL help with license compliance – Part I License compliance as part of company compliance OSADL Open Source Policy project What is software license scanning and when is it needed?**

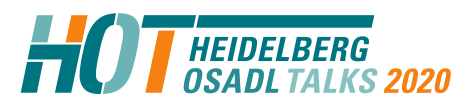

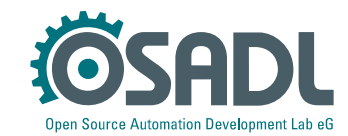

## **What is "Free and Open Source software" (FOSS)?**

- Software whose **license** fulfills specific requirements is called "Free", "Open Source" or "Free and Open Source".
- Unrestricted and unconditional permission to **run, analyze and modify** the software
- **Copying and distribution** are permitted provided that **license conditions** are complied with

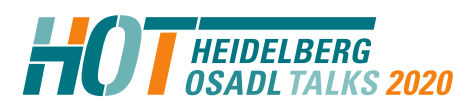

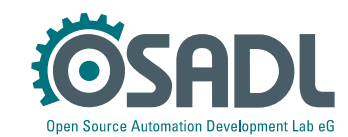

## **What is company compliance?**

- Compliance with legal provisions and regulations
- Compliance with standards
- Compliance with ethical requirements

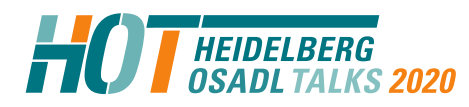

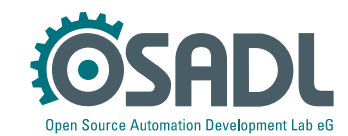

## **What is company compliance?**

- Compliance with legal provisions and requlations
- Compliance with standards
- Compliance with ethical requirements

**Copyright Law**

#### **To prevent copyright infringement, protected works may only be copied and distributed when a valid license is obtained.**

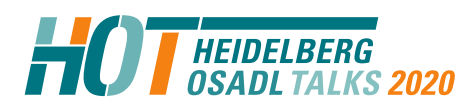

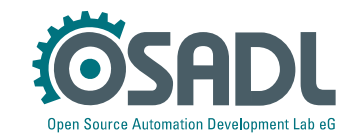

# **Who is responsible in a company to take care that copyright law is obeyed?**

- Not any employee.
- But the management!

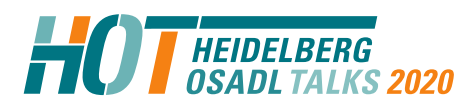

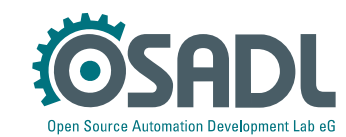

**Who is responsible in a company to take care that copyright law is obeyed?**

- Not any employee.
- But the management! nagement!<br>nagement!<br>COMPLIANCE IS A MATTER

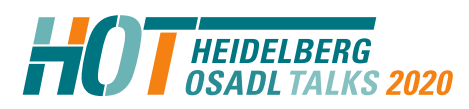

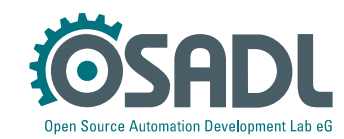

## **How do new strategies normally enter a company?**

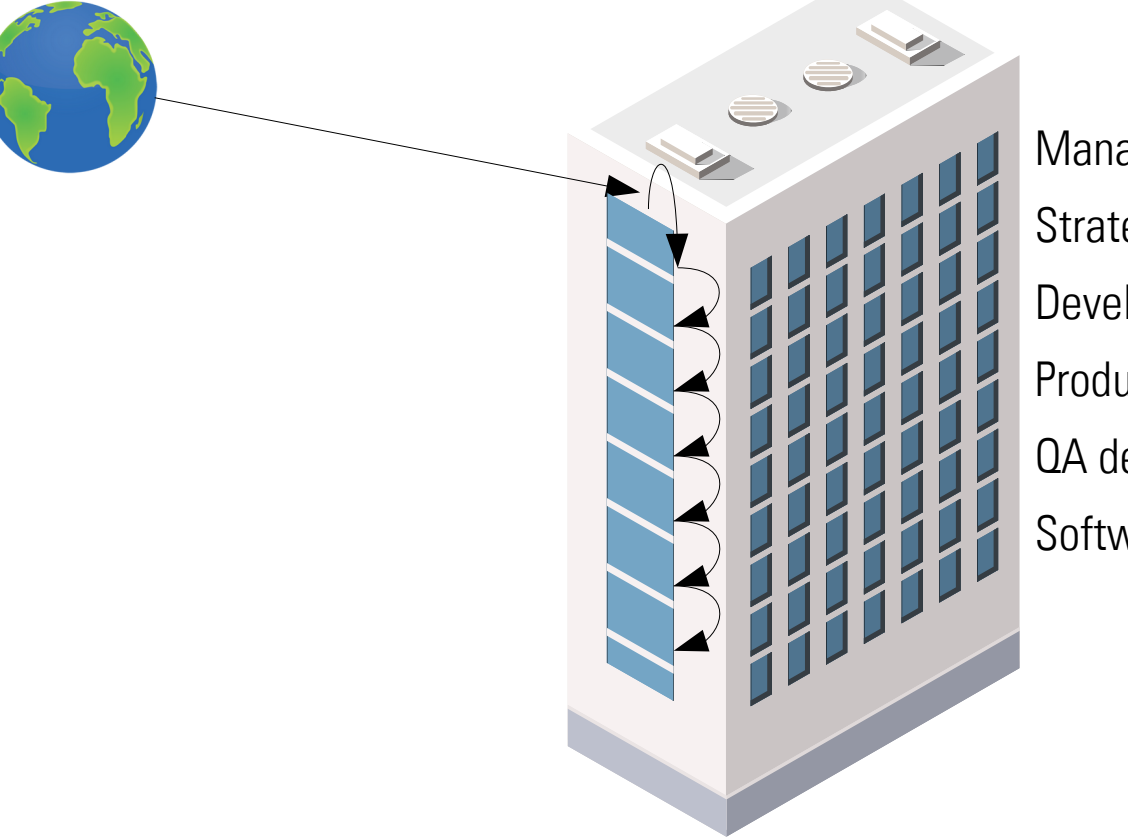

Management Strategic management Development dept. Product management QA dept. Software development

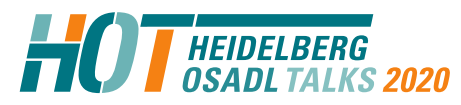

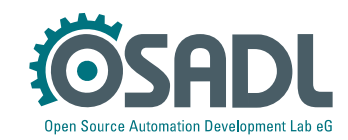

### **How does Open Source normally enter a company?**

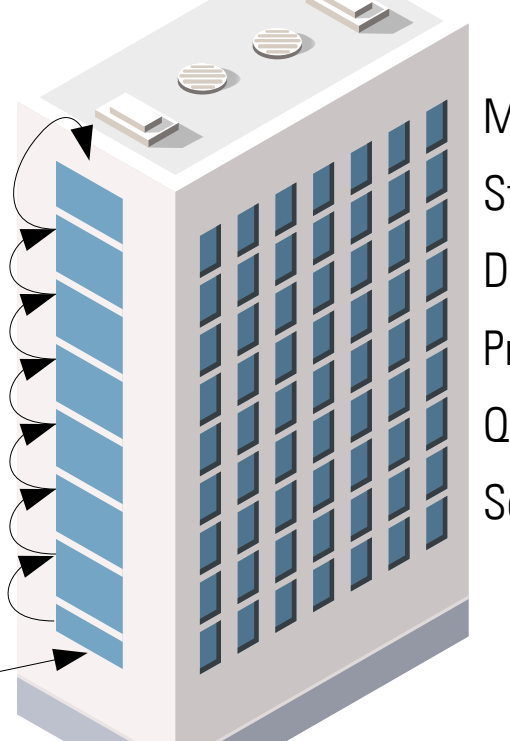

Management Strategic management Development dept. Product management QA dept. Software development

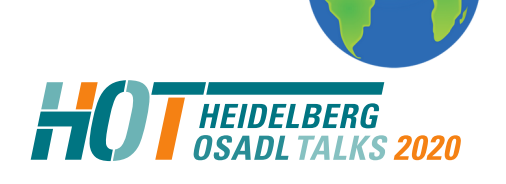

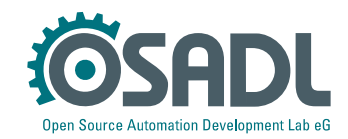

#### **How does Open Source normally enter a company?**

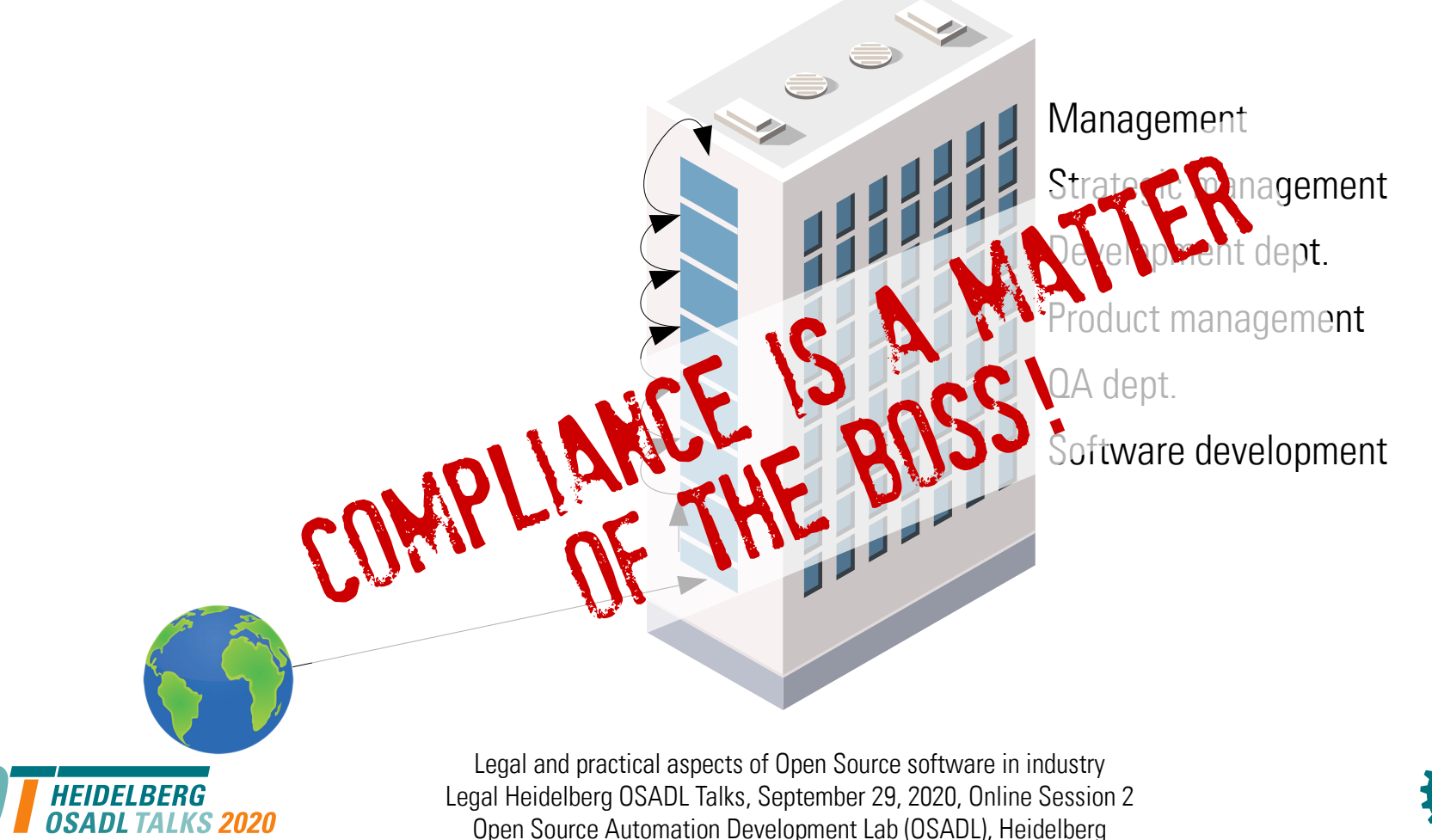

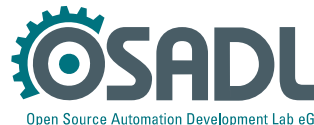

#### **Open Source needs both ways**

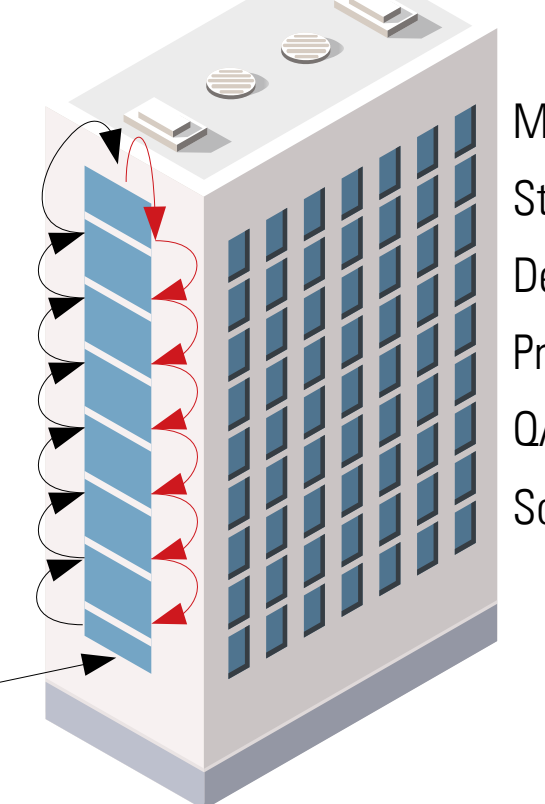

Management Strategic management Development dept. Product management QA dept. Software development

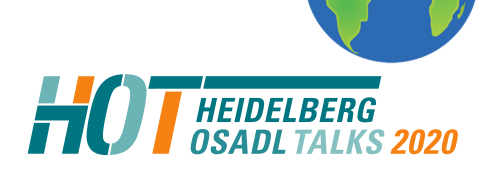

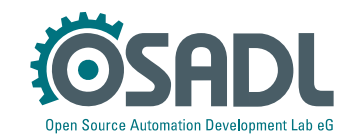

## **How can OSADL help?**

OSADL provides a wide variety of tools and services to help companies use and distribute FOSS compliantly:

- Database of Frequently Asked Questions (OSADL FAQ)
- Comprehensive legal assessments
- Open Source License Obligations Checklists
- License compliance audit (LCA)
- In-house and public seminars and workshops

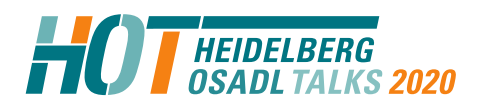

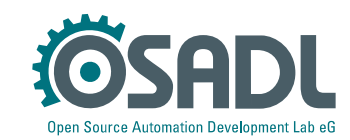

## **How can OSADL help?**

OSADL provides a wide variety of tools and services to help companies use and distribute FOSS compliantly:

- Database of Frequently Asked Questions (OSADL FAQ)
- Comprehensive legal assessments
- Open Source License Obligations Checklists
- License compliance audit (LCA)
- In-house and public seminars and workshops

**The OSADL Open Source Policy Template: The Basis for License Compliance**

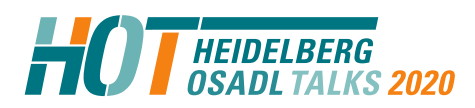

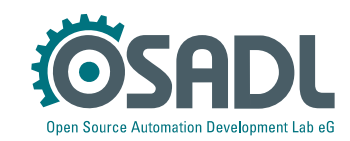

#### **The Basis for License Compliance**

A FOSS policy is needed ...

- … to create and maintain **processes** within a company,
- … to establish **understanding** of concepts related to FOSS,
- … to avoid copyright infringements,
- … to provide **control** about licensing of a company's IP,
- … to meet customer requirements.

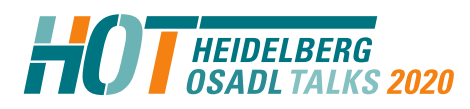

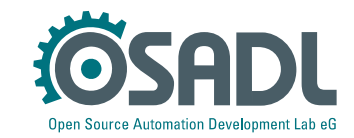

## **Open Source Policy Template**

- Different companies take different approaches to license compliance, a company's FOSS policy must reflect these
- Creating a policy requires **understanding and expertise**
- Using a policy requires it to be **brief and specific**

➔ The OSADL Open Source Policy Template is structured to take these requirements into account

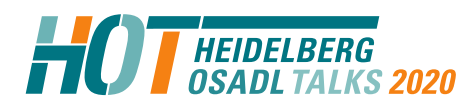

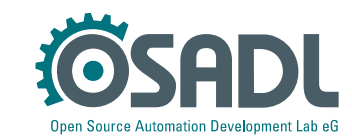

## **Structure of the Open Source Policy Template**

- Various chapters with template texts as basis for an individual policy
- Motivations and explanations for the creator of the company policy
- Options to choose from where there are alternative possibilities of interpreting or handling a situation  $\overline{\mathbf{v}}$
- $\bullet$ text blocks to modify contracts and other documents
- Placeholders to be filled out individually
- $\rightarrow$  Annexes providing processes and forms for legal information on products
- Supplements providing technical, legal and practical background on copyright law and license compliance.

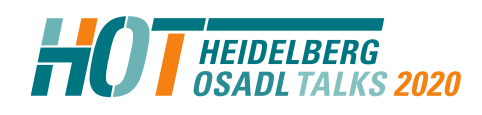

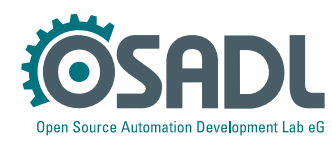

## **Content of the Open Source Policy Template**

- Introducing and **defining terms** such as "Free and Open Source Software (FOSS)"
- Establishing the **goals** of the policy
- Assigning **responsibilities and tasks** to employees that handle FOSS
- **Communicating** the policy within a company
- **Establishing sustainable processes to detect, analyze and handle FOSS**
- Equipping products with **FOSS license information**
- **Contributing** to the FOSS ecosystem
- Organizing **audits and certification**

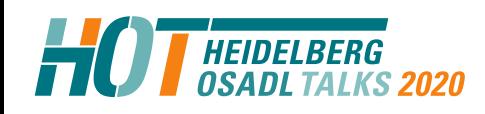

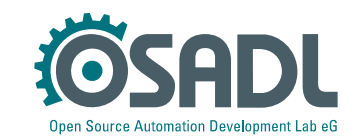

## **Software flow in a company**

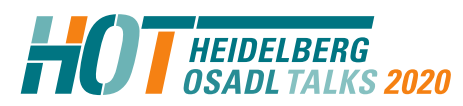

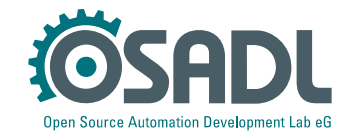

#### **Software flow: Incoming software**

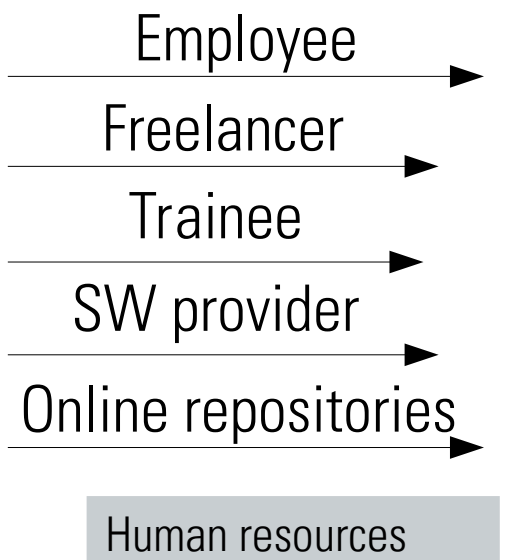

Purchase department

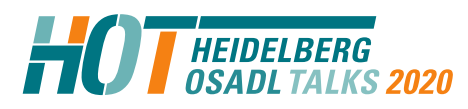

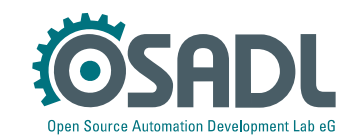

#### **Software flow: Own development**

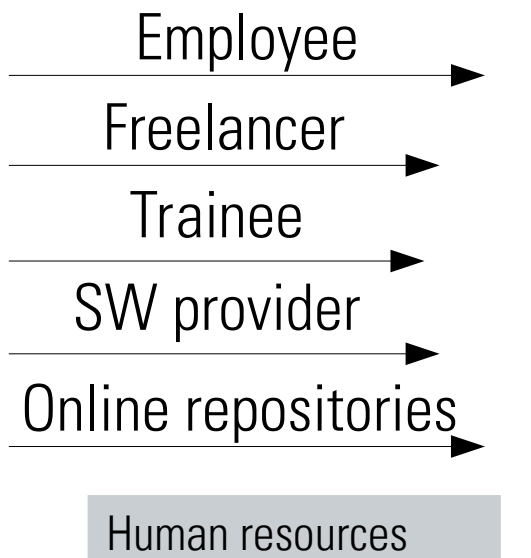

Purchase department

Development within the company

Development department Project leads

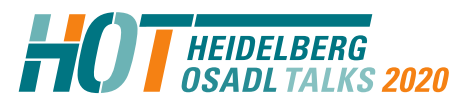

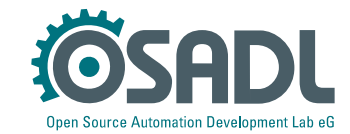

#### **Software flow: Outgoing software**

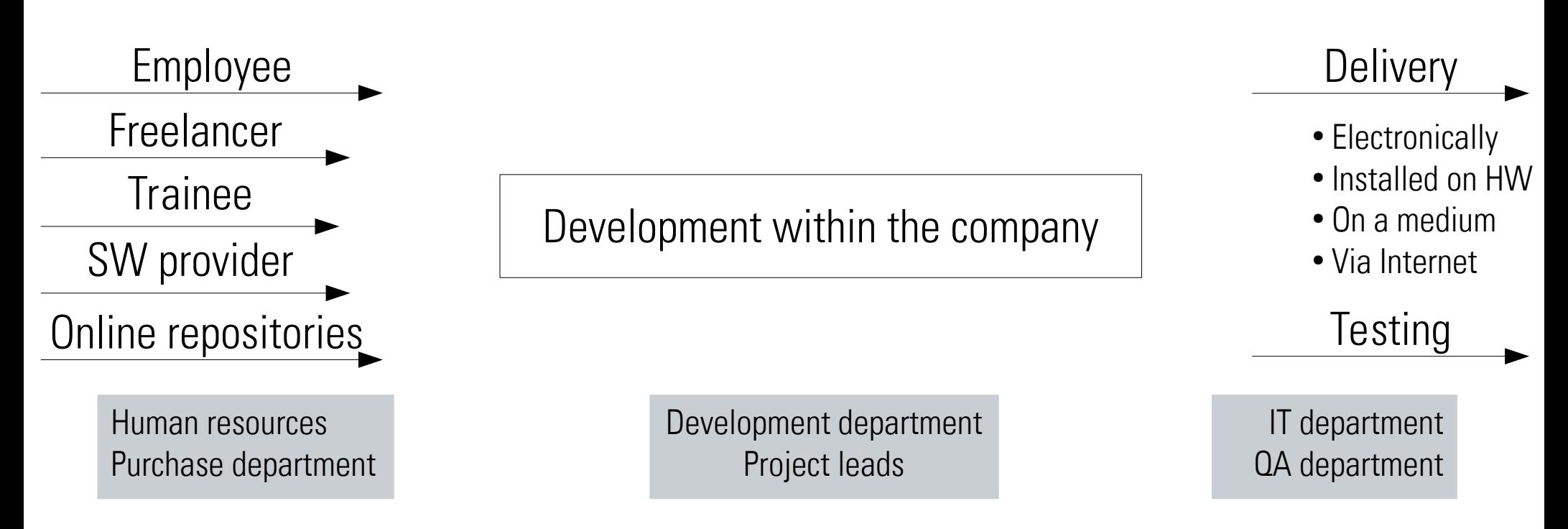

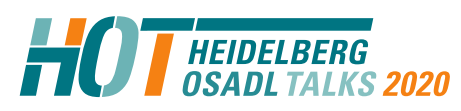

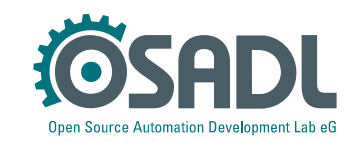

## **Software flow: Input/output gateways**

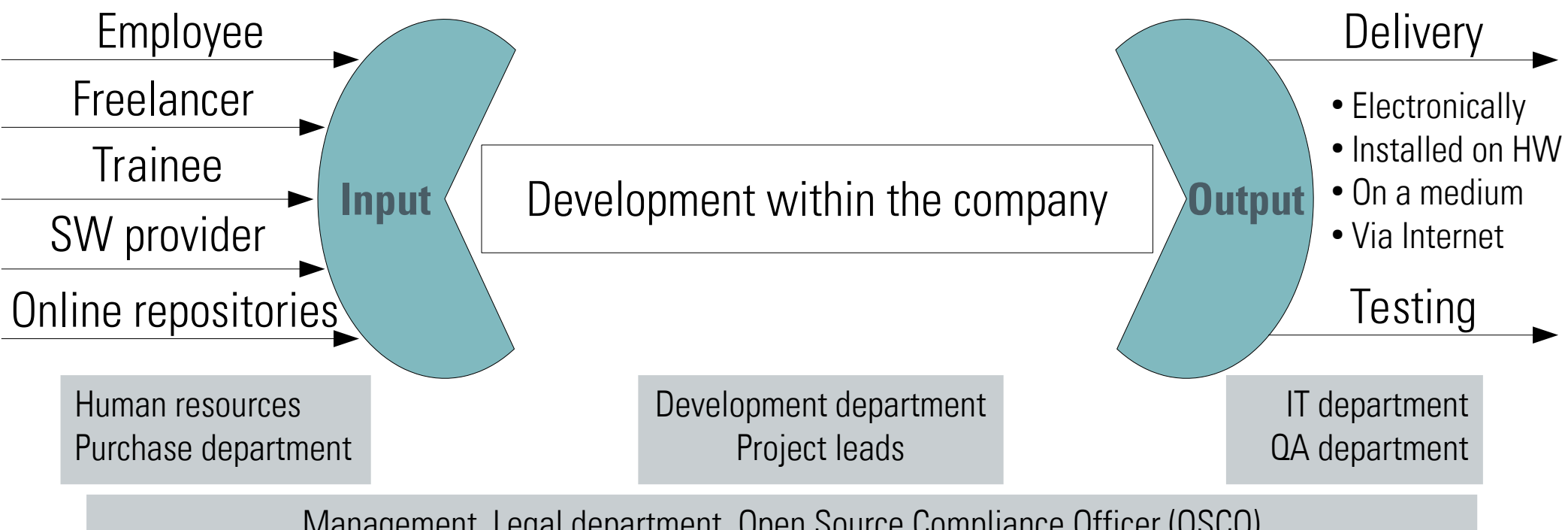

Management, Legal department, Open Source Compliance Officer (OSCO)

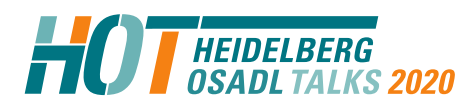

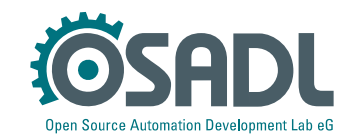

## **Software flow (1)**

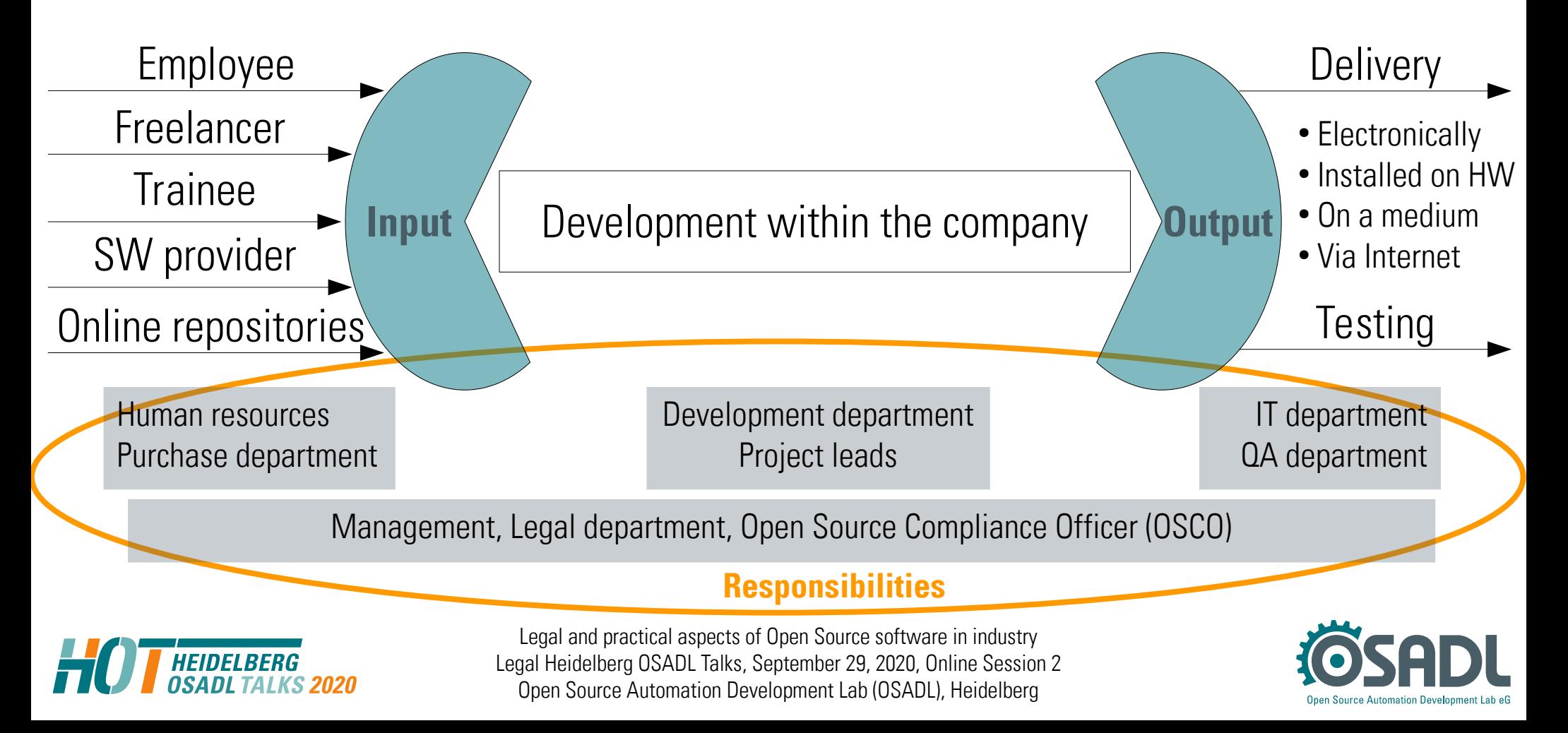

**Management** – approves FOSS Policy

– makes general decisions

– appoints the OSCO

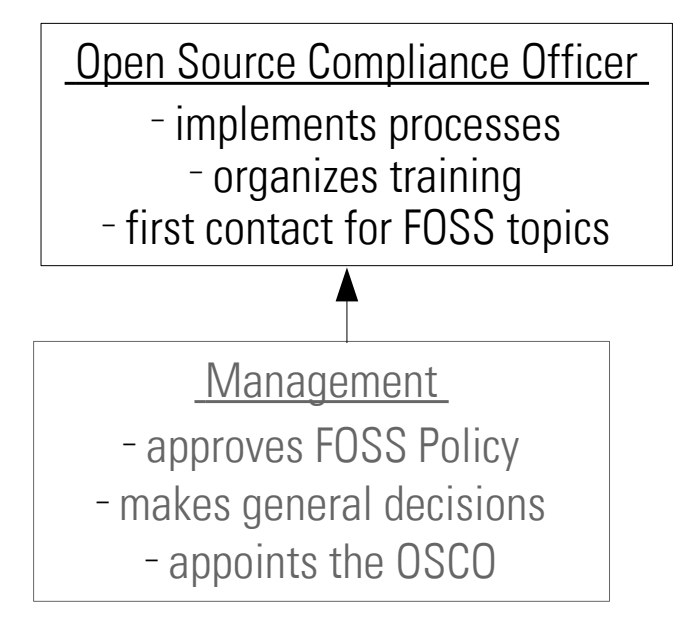

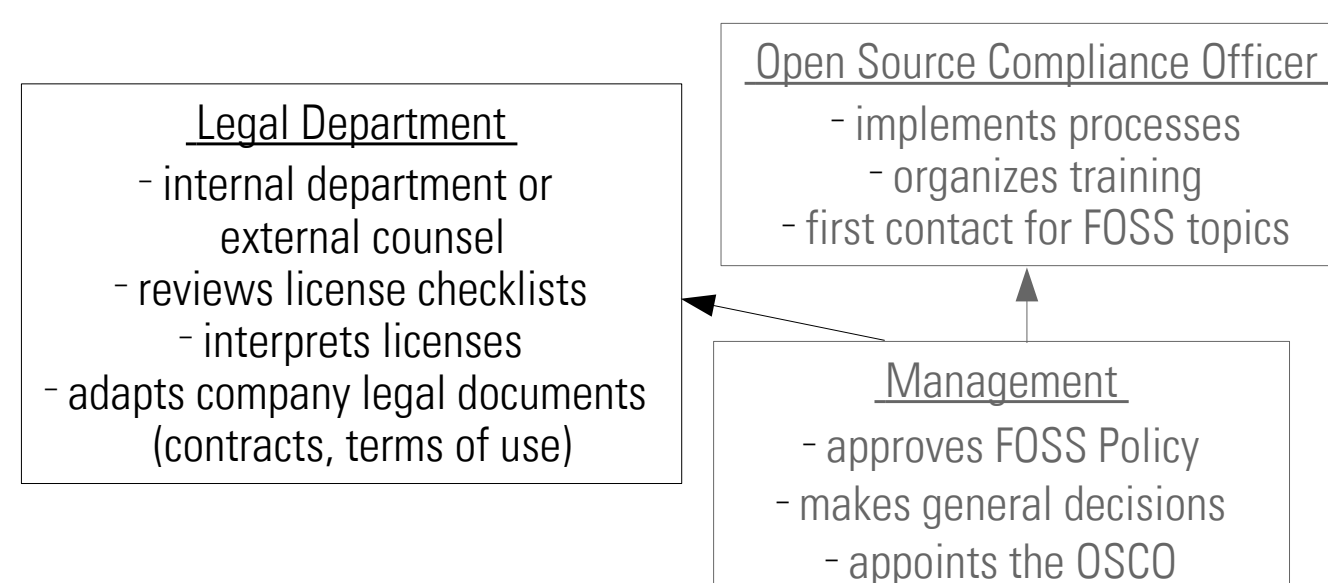

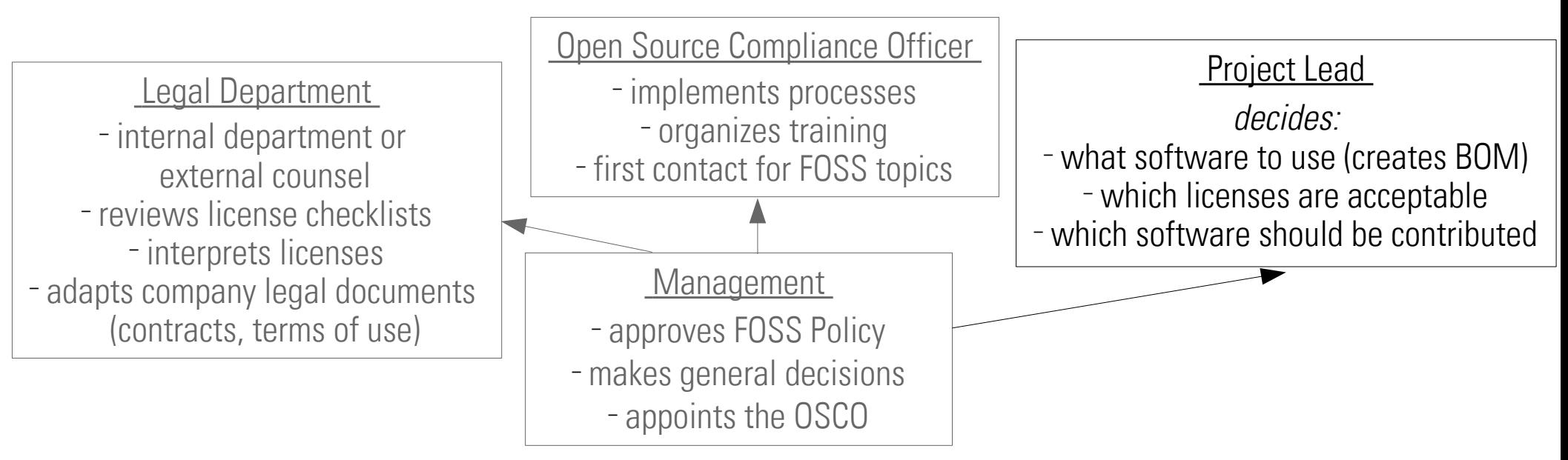

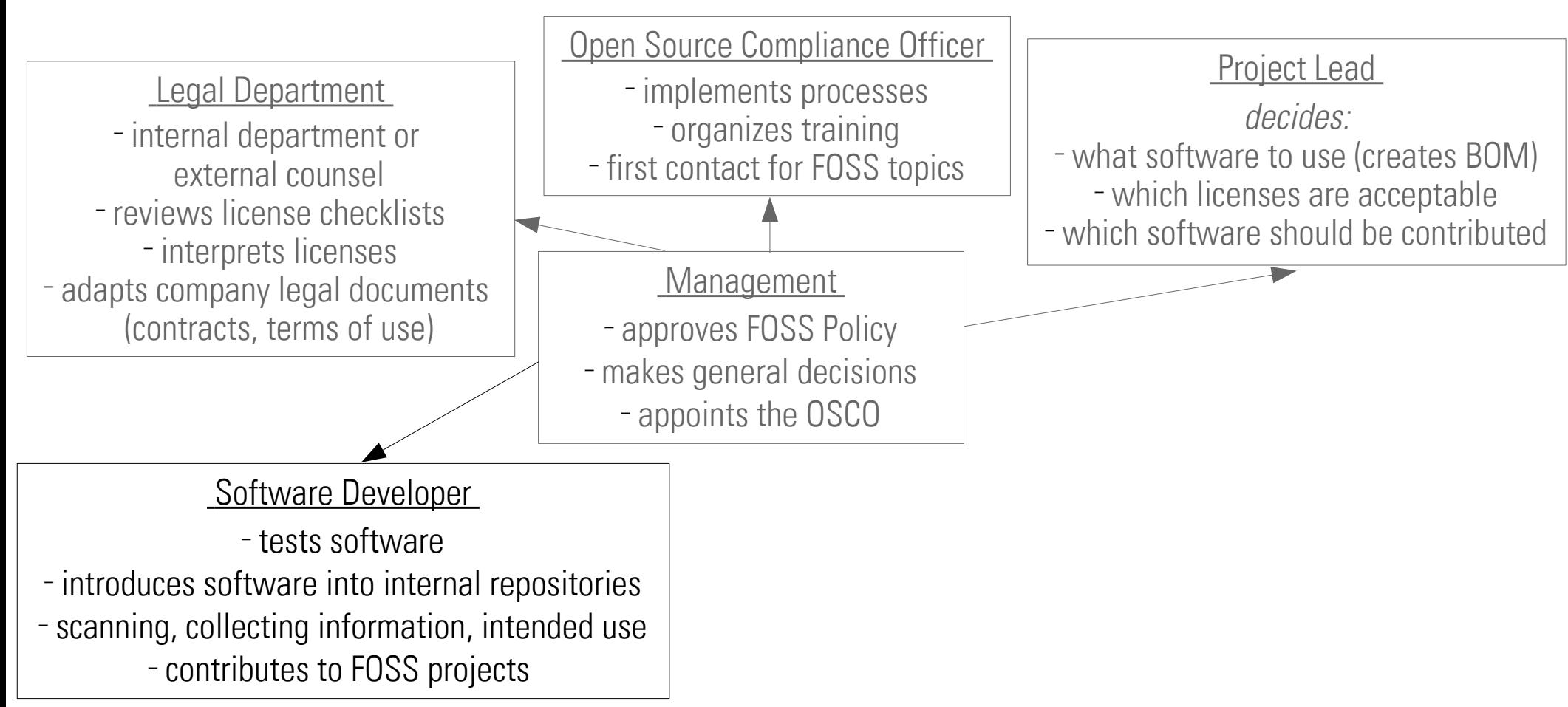

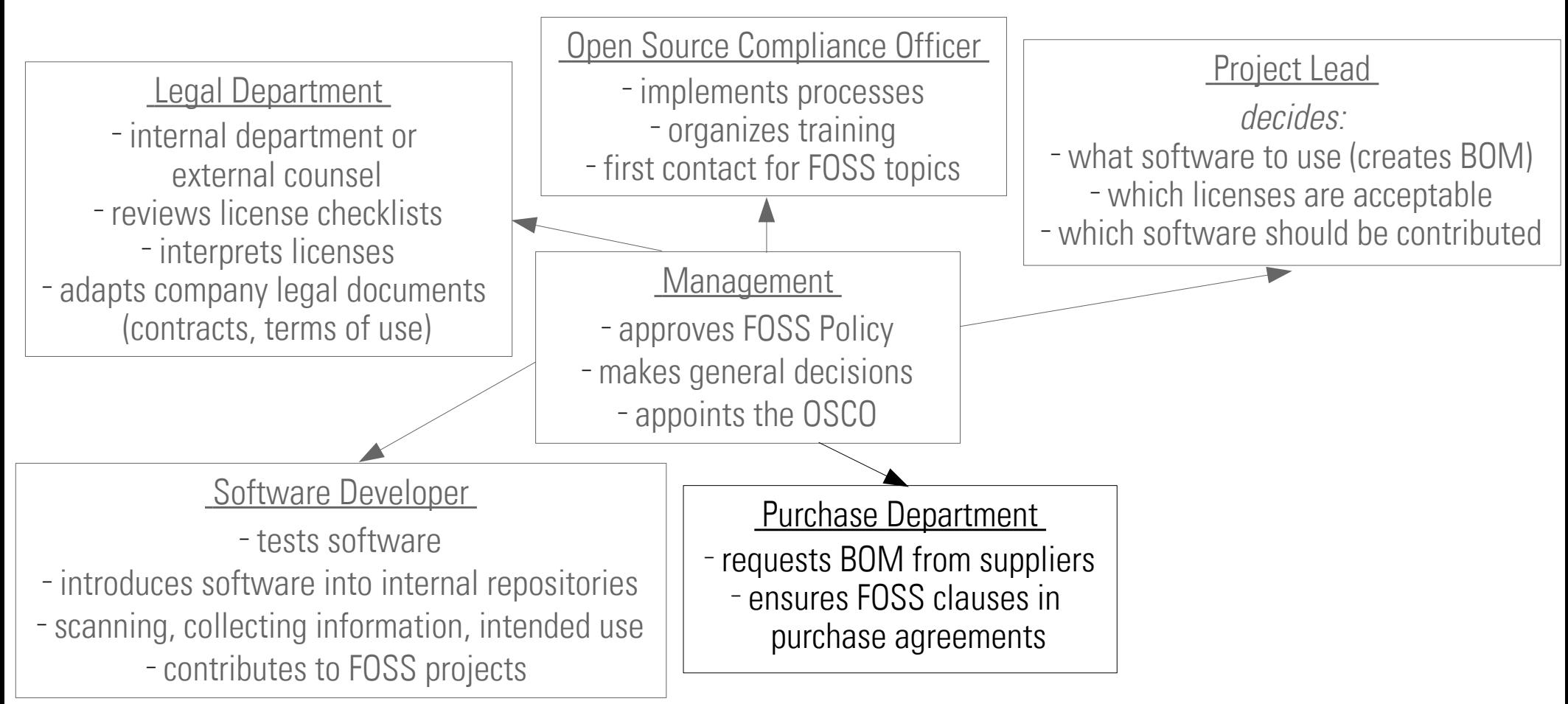

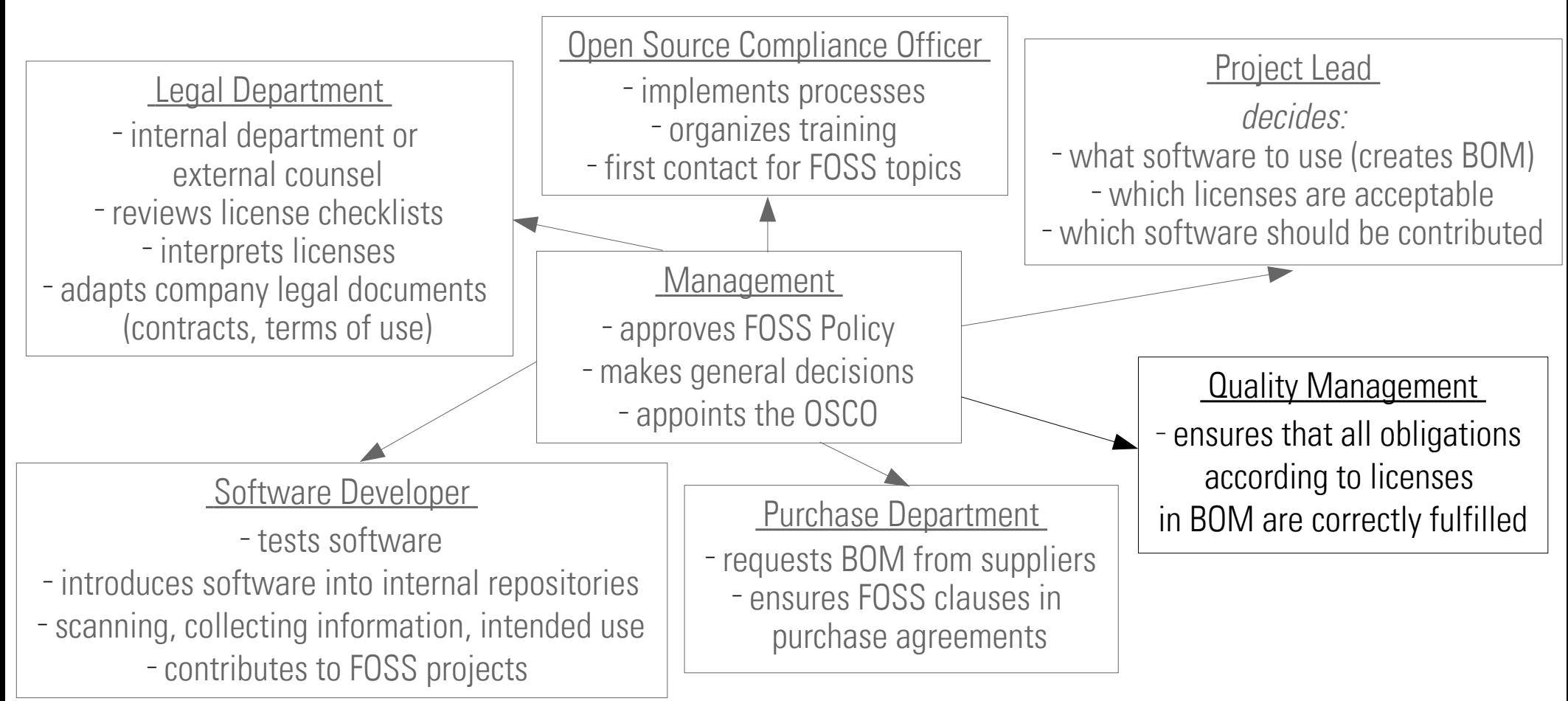

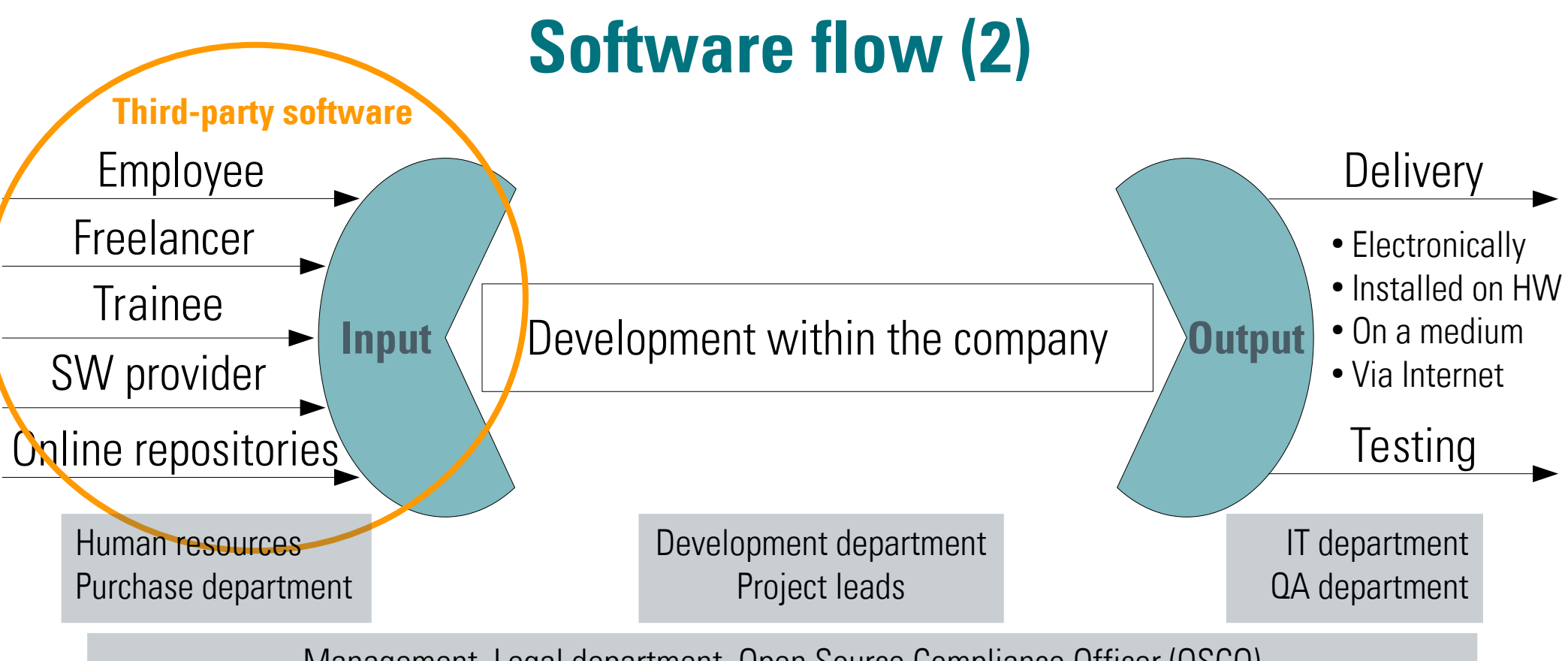

Management, Legal department, Open Source Compliance Officer (OSCO)

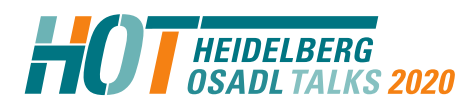

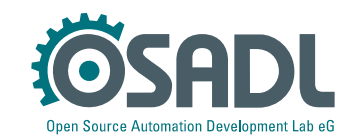

## **Detection and analysis of third-party software (1)**

#### ● **Goals**

- Knowing what external software is used
- Avoiding unlicensed software
- $-$  Basis for creating a BOM  $\rightarrow$  Annex: Bill of Material
- **Categorization**
	- $\Box$  Option 1: All FOSS is treated as equal

Taking into account future mergers and acquisitions or a change from internal use to distribution a company may be well advised to establish identical procedures for in-house and distributed FOSS.

#### $\Box$  Option 2: No rules apply to in-house FOSS

FOSS can be used within a legal entity and shared between all employees without any restrictions or license obligations. The advantages of this approach are avoiding expenses for processes and administration. It may however be advisable for large companies to maintain a company-wide repository where all internally used FOSS is listed to bring users together and avoid a large number of various versions.

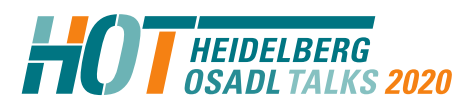

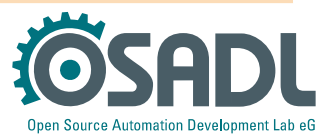

# **Detection and analysis of third-party software (2)**

#### **Testing for technical suitability**

- All freely downloadable software may be tested if no license agreement or terms of use need to be accepted. Otherwise, the Software developer must submit a request to the legal department at *legal@company.tld* with the following information: Name of the software, download link, legal text
- The legal department approves or declines and the decision is archived at https://intranet.company.tld/directory
- Checking into internal repositories is not allowed without a prior approval according to the approval process outlined in this policy.

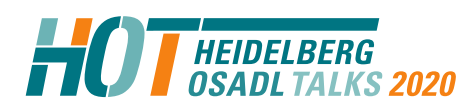

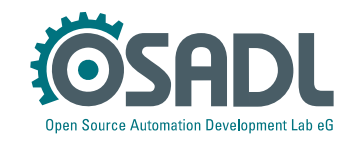

## **Detection and analysis of third-party software (3)**

#### **Candidate for Use** → Annex: Approval process

- Collect complete corresponding source code
- Extract license information  $\rightarrow$  Supplement: How To Scan
- Consult → Annexes: List of known licenses, Black List, White List
- Determine intended use  $\rightarrow$  Supplement: What is a derivative work?  $\rightarrow$  Annex: Copyleft policy
- If applicable, check license compatibility → Annex: OSADL Compatibility Matrix

Providing an approval process that every employee who wants to use a particular software can follow aims to reduce the requests that need to be evaluated individually.

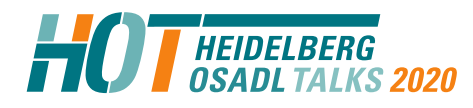

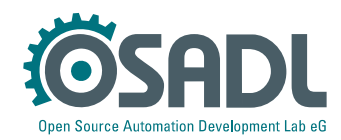

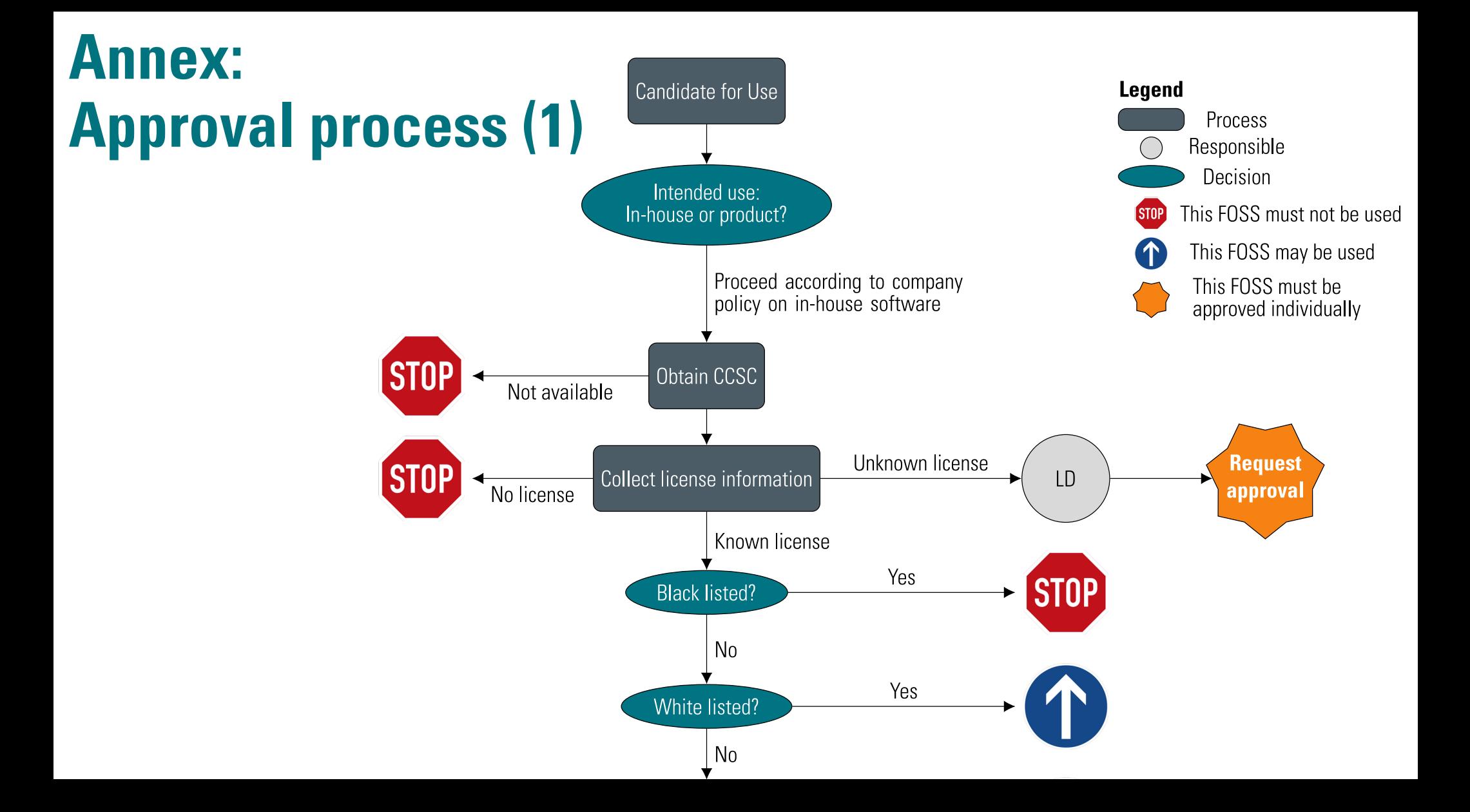

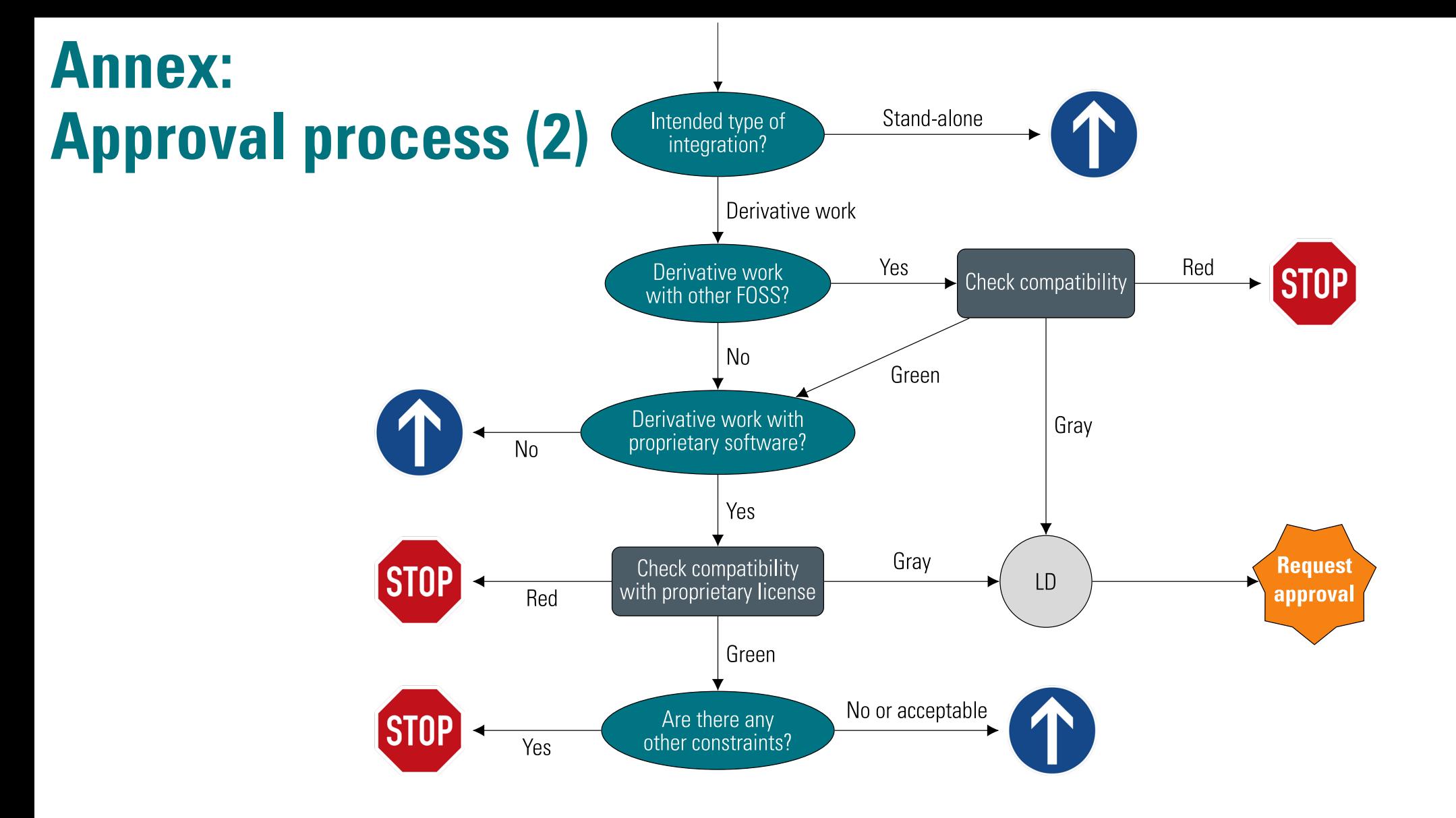

# **Detection and analysis of third-party software (4)**

The Candidate for Use may be entered into the company's repository:

- software name and version
- complete corresponding source code
- (re)build instructions
- legal information

The Candidate for Use is not suitable for use in the company's products. This information must be archived and an alternative must be found.

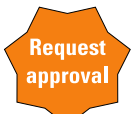

An individual request for approval must be submitted to the legal department → Annex: Approval request

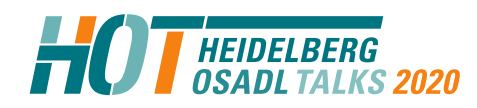

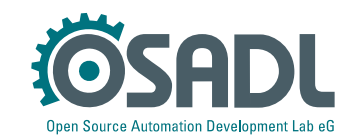
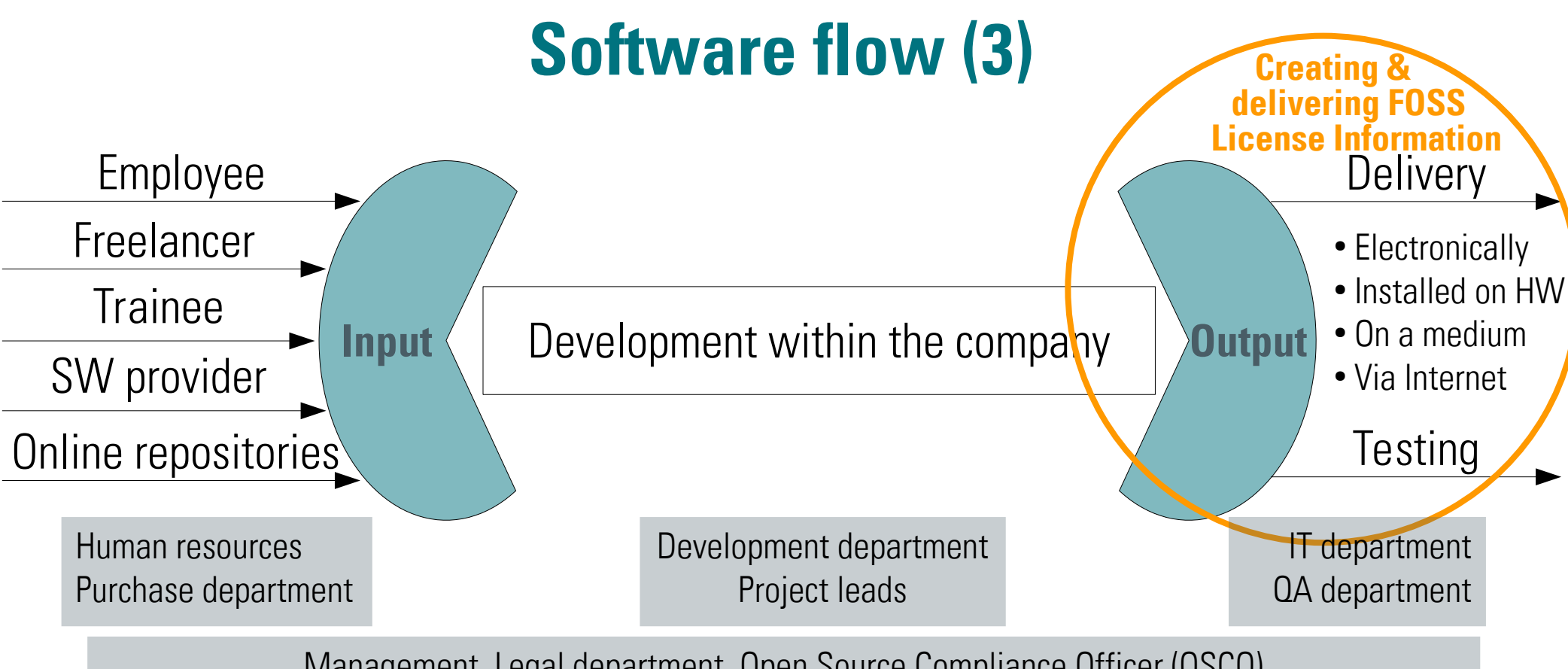

Management, Legal department, Open Source Compliance Officer (OSCO)

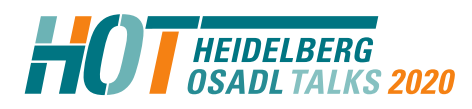

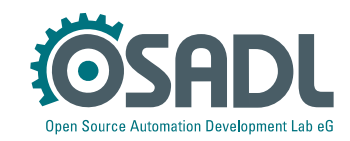

## **FOSS License Information**

The OSADL Open Source License Obligations Checklists help to determine what information, documentation and other material must be delivered together with the software:

- **Information obligations:** delivering license texts, copyright notices, modification notices, warranty disclaimers, acknowledgments, …
- **Disclosure obligations:** delivering or offering the complete corresponding source code and build and installation instructions
- Licensing obligations: adapting company documents (e.g. EULA and Terms of Use), licensing own development correctly if a derivative work with software under a copyleft license is created

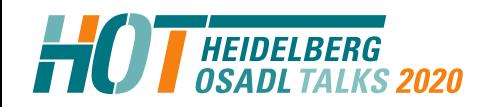

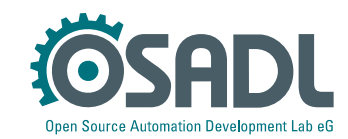

## **FOSS License Information: Use cases**

Different use cases  $\rightarrow$  different aspects to be considered:

- Unmodified or modified source code
- Unmodified or modified binaries
- Software as a Service (SaaS)
- Linux kernel in an embedded system
- Fntire Linux distributions
- **Updates**

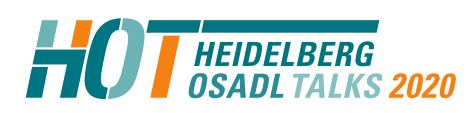

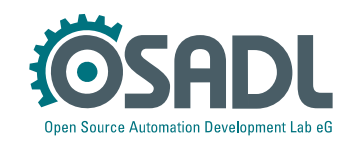

# **FOSS License Information: Delivery**

- Choosing a **delivery medium**
- Determining **QA process**:
	- Timing: before distribution starts
	- Compliance check: for every FOSS component listed in the BOM the License Information is checked for completeness according to the applicable checklist
- **Correcting, if necessary**
- **Releasing** the product for distribution together with FOSS License Information

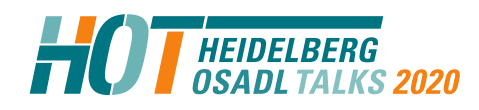

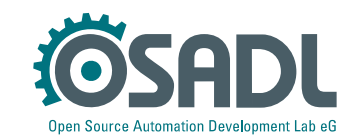

## **Software flow (4)**

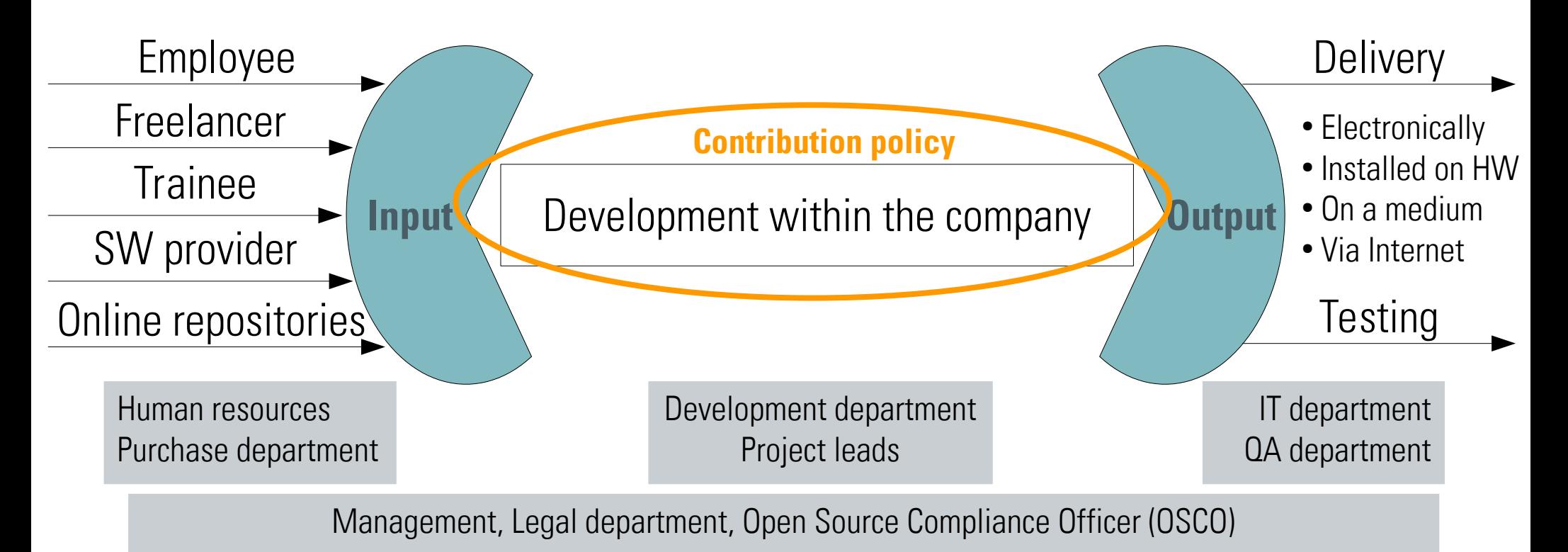

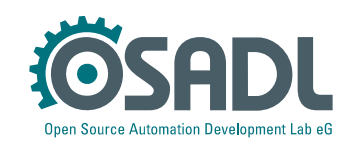

# **Contribution to FOSS projects**

When a company uses FOSS in their products, they may sooner or later decide to contribute to the FOSS projects they are using because […]

- Approval of contributor: training and experience in programming, community etiquette, FOSS licensing, separation of private and company development
- **Approval of FOSS project:** license (copyleft, patents), software quality, reputation, Contributor License Agreements
- **Approval of contribution:** may the contained IP be published, code quality, conflicting agreements (e.g. NDA), third-party content, safety and security vulnerabilities

#### **→ Annex: Contribution permission**

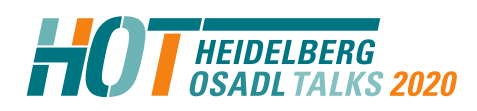

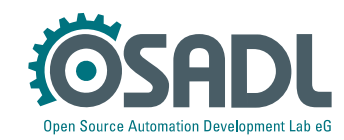

# **Additional topics (1)**

- Communication of the FOSS Policy
	- on the Intranet at https://intranet.company.tld/FOSS-Policy.pdf
	- additional provisions in employment contracts:

[…] The employee is obliged to take note of and follow the employer's FOSS Policy immediately after taking up his or her duties. [...]

• Own FOSS projects → Supplement: Selecting a FOSS license

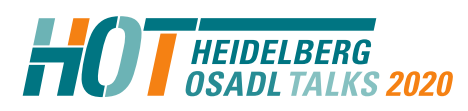

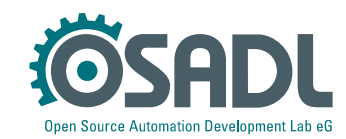

# **Additional topics (2)**

- Audits and certification
	- OpenChain conformance

The OpenChain specification provides guidelines on what must be done to be able to distribute FOSS compliantly rather than giving specific instructions on processes. So far, conformance with these guidelines is assessed in self-evaluation. […]

#### – OSADL License Compliance Audit (LCA)

The OSADL LCA aims to support companies to organize the compliant distribution of Linux-based embedded systems. It focuses on a specific product and in particular on the Linux kernel under the GNU General Public License (GPL-2.0) and the C library, usually the GNU C library under the GNU Lesser General Public License (LGPL-2.1). […]

- Patent considerations:
	- all FOSS licenses require licensing implemented patents
	- Open Invention Network (OIN) and License on Transfer (LOT) Network

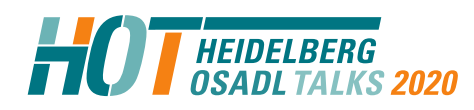

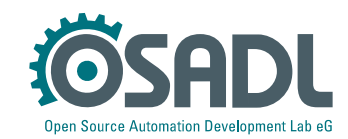

# **Build your own FOSS Policy**

- The OSADL Open Source Policy Template is intended as a basis for companies to create their individual FOSS policy
- The document offers the possibility to remove all explanation boxes, select options and fill out placeholder texts
- Alternatively, particular sections may be copied into a company's own document and maintained locally

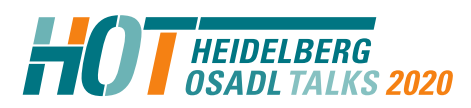

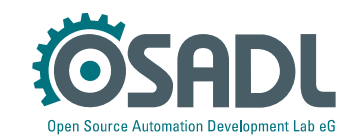

# **Build your own FOSS Policy**

- Unpack the archive "OSADL-OS-Policy tgz"
- Open "OS-Policy Master.pdf" with your favorite PDF reader to read the Open Source Policy Template with all explanation boxes included
- Annexes and Supplements are linked from the main document or separately available in the respective directories
- Open "OS-Policy Master-editable.pdf"/"OS-Policy\_Master-editablenoexplanations.pdf" with your favorite PDF editor (e.g. commercial PDF Studio) to create your own FOSS policy with all explanation boxes included/removed
- Select options and fill out placeholders; if desired, customize the header image with your company logo
- Save the file to freeze your entries while keeping links alive

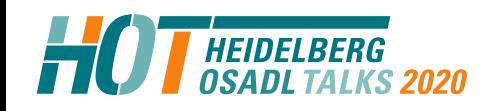

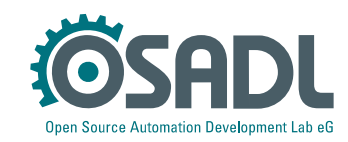

#### **Disclaimer**

Implementing a FOSS policy requires

- legal expertise
- (professional and legal) decision competence for the company

The template does not replace these.

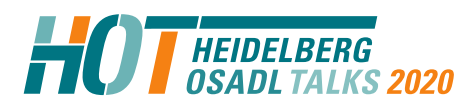

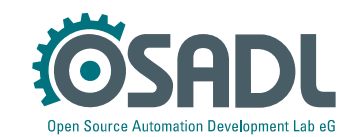

# **Supplement: How to Scan**

- **Informational software scanning** 
	- **Extracting** license, copyright and other relevant **notices** from source code.
	- Plain text information
- **Forensic software scanning**
	- **Discovering** third-party **software snippets** incorporated into source code.
	- Snippets may have been used maliciously or negligently and are **not licensed** correctly.
	- "Finger prints" of suspicious software are matched against large data bases of respective finger prints of known software components.
	- Information is not obvious, but hidden or even obfuscated.

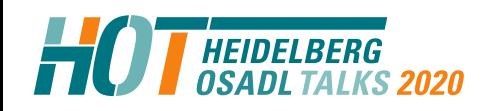

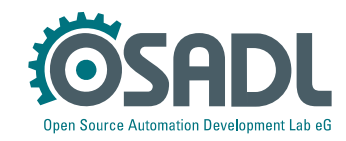

#### **Informational vs forensic scanning**

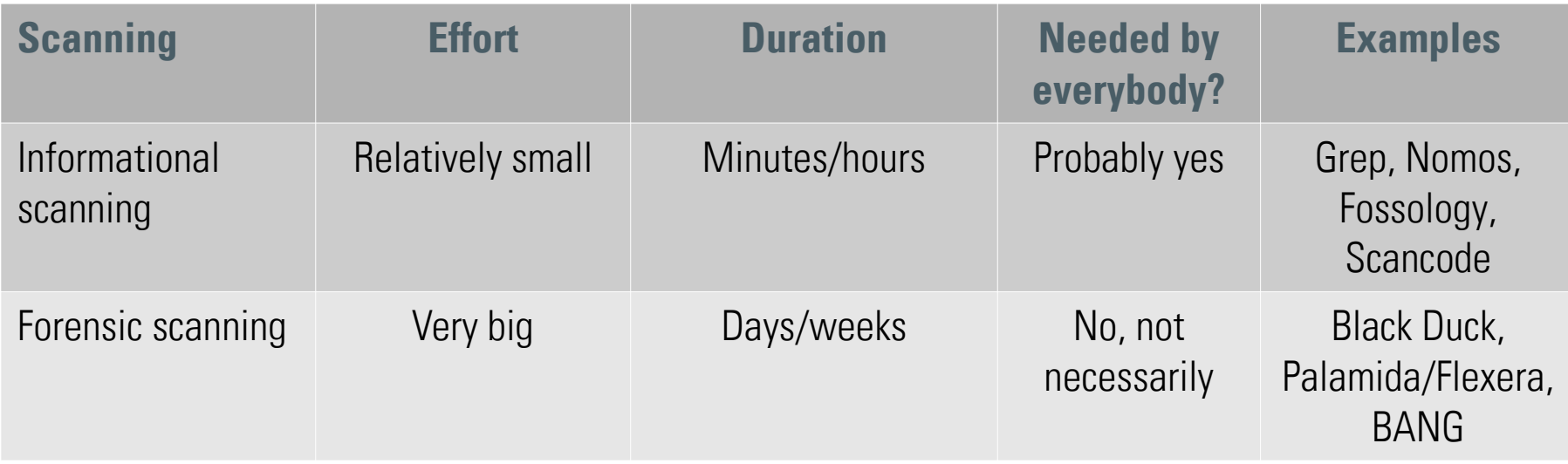

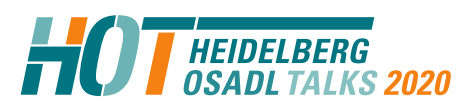

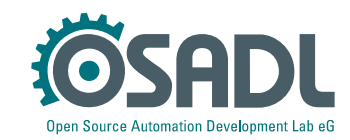

## **Informational scanning**

- **Scan tools** (e.g. Scancode, Nomos, Monk) search source code text for **keywords** such as Copyright, license, (c) :
- Fuzzy algorithms are used to account for spelling and formatting variants
- Mostly, some manual modifications are needed
- A **license management tool** (*e.g.* FOSSology) stores the scanning results and manual completions in a company-wide database.
- Information can then be retrieved for various conditions of use.

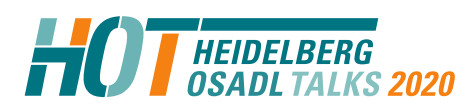

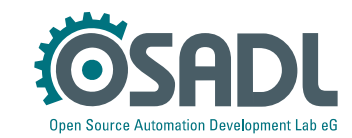

# **Scanning and beyond ...**

- Source code administration
	- ► Comprehensive table of licenses in use
	- ► History of licenses, documentation of license changes
	- $\blacktriangleright$  Hints to obligations of detected licenses
	- $\blacktriangleright$  Evaluation of license compatibility
- Batch-Processing
	- ▶ License scanning integrated into tool chain and build processes
	- ▶ Alerts (e.g. via email), if critical change detected
	- ▶ Documentation as a proof of implemented license compliance

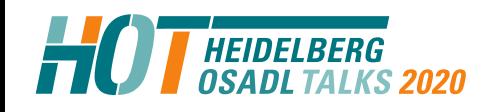

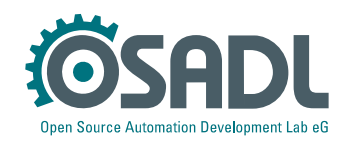

## **BTW: Why do we need scanning?**

#### GPL-2.0 Section 1:

1. You may copy and distribute verbatim copies of the Program's source code as you receive it, in any medium, provided that you conspicuously and appropriately **publish on each copy an appropriate copyright notice** and disclaimer of warranty; keep intact all the notices that refer to this License and to the absence of any warranty; and give any other recipients of the Program a copy of this License along with the Program.

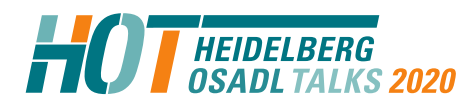

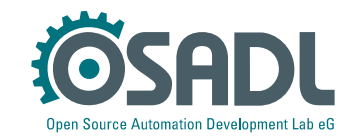

# **Fulfill obligation "Publish copyright notice(s)"**

- Challenges
	- **Formal presentation not specified:** Copyright © 2019 Employer LLC, author John Doe could have been written as Owned by Employer LLC, written by John Doe
	- **Possible large number of copyright holders and authors**

At the time when some licenses were created, there were no large communities of distributed software development with more than thousand developers.

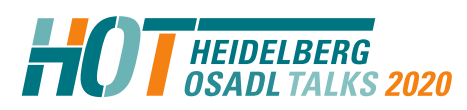

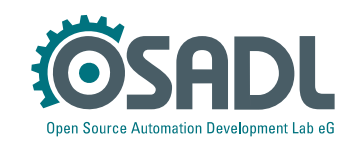

#### **Formal presentation of copyright not specified**  Other sources of information may need to be consulted such as the file

"MAINTAINERS" of the Linux kernel:

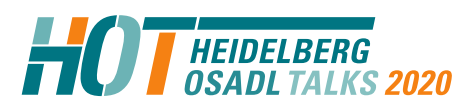

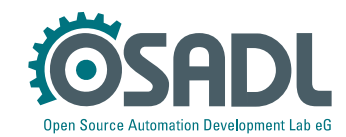

## **Formal presentation of copyright not specified**

Other sources of information may need to be consulted such as the file "MAINTAINERS" of the Linux kernel:

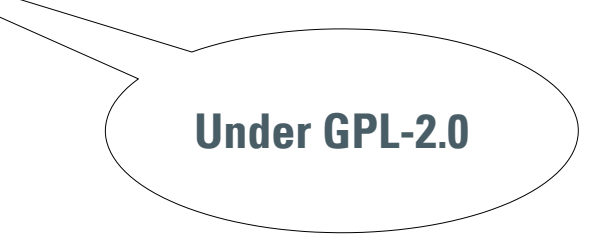

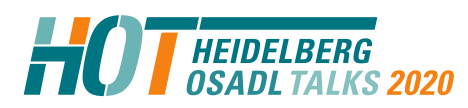

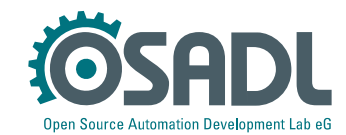

# **Formal presentation of copyright not specified**

Other sources of information may need to be consulted such as the file ", MAINTAINERS" of the Linux kernel:

Step #1: Building a list of authors: # grep "^M:" MAINTAINERS | sed 's/^M:[\x09 ]\*//' | cut "-d<" -f1 | tr -d '"' | grep -v @ | sort | uniq >maintainers

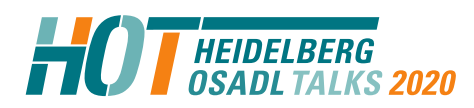

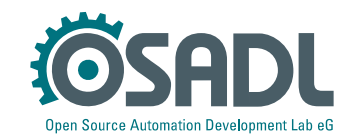

# **Formal presentation of copyright not specified**

Other sources of information may need to be consulted such as the file "MAINTAINERS" of the Linux kernel:

Step #1: Building a list of authors: # grep "^M:" MAINTAINERS | sed 's/^M:[\x09 ]\*//' | cut "-d<" -f1 | tr -d '"' | grep -v @ | sort | uniq >maintainers

Step #2: Searching for authors and formal descriptors: # grep -ir -f maintainers -e "copyright.\*[12][90][0-9][0-9]" -e "(c).\*[12][90][0-9][0-9]" . | grep -v -e \_AUTHOR -e ^./Documentation -e ^./tools -e ^./samples -e ^./patch -e ^./.git -e ^./.pc -e ./MAINTAINERS: >copyright-notices

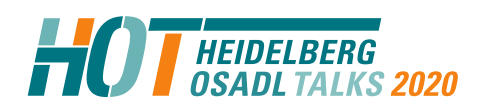

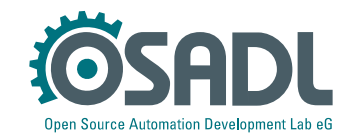

## **A storage medium used to look like that**

#### 8-inch floppy disk:

- 1,6 MByte unformatted data
- 1,2 MByte formatted data
- 500 Kbit/s data transfer
- Few authors
- More than 400 cm<sup>2</sup> area for copyright notices

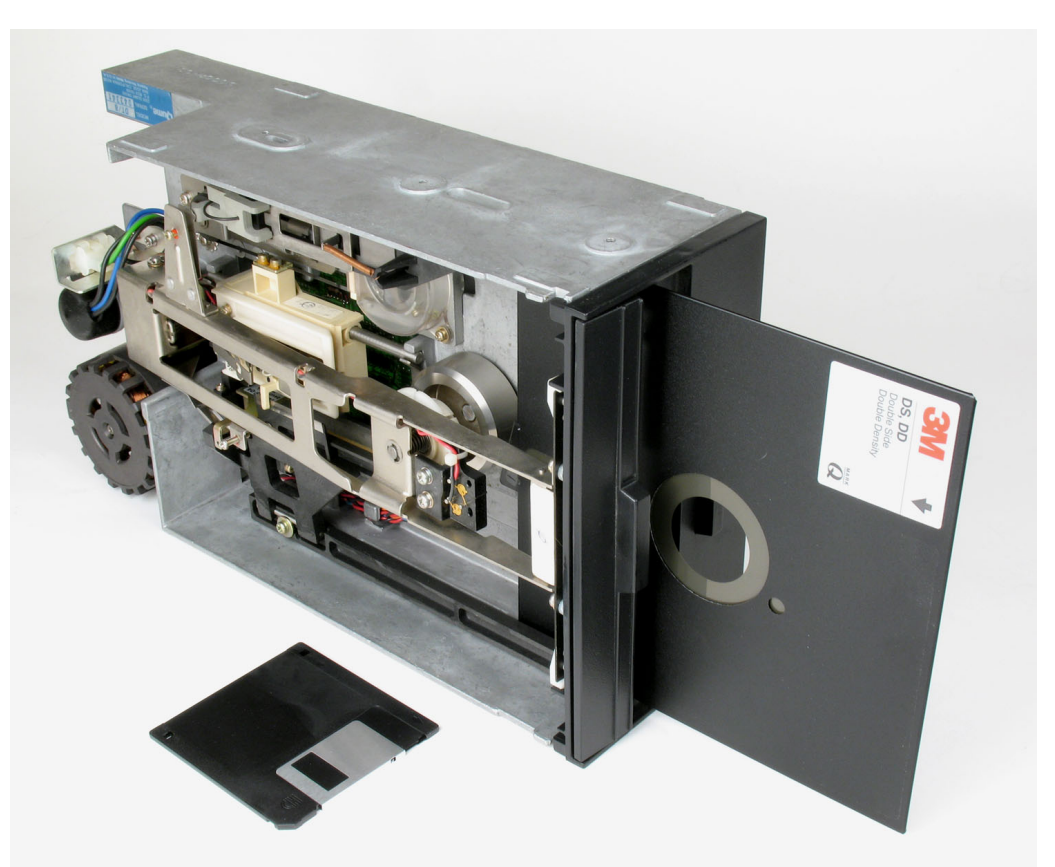

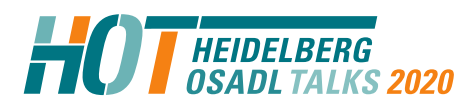

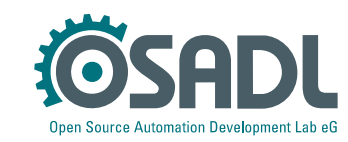

## **A storage medium may look like that today**

- For example USB storage:
- Up to 1 TByte capacity
- Up to 100 MByte/s data transfer
- Possibly more than thousand authors
- Very little area for copyright notices

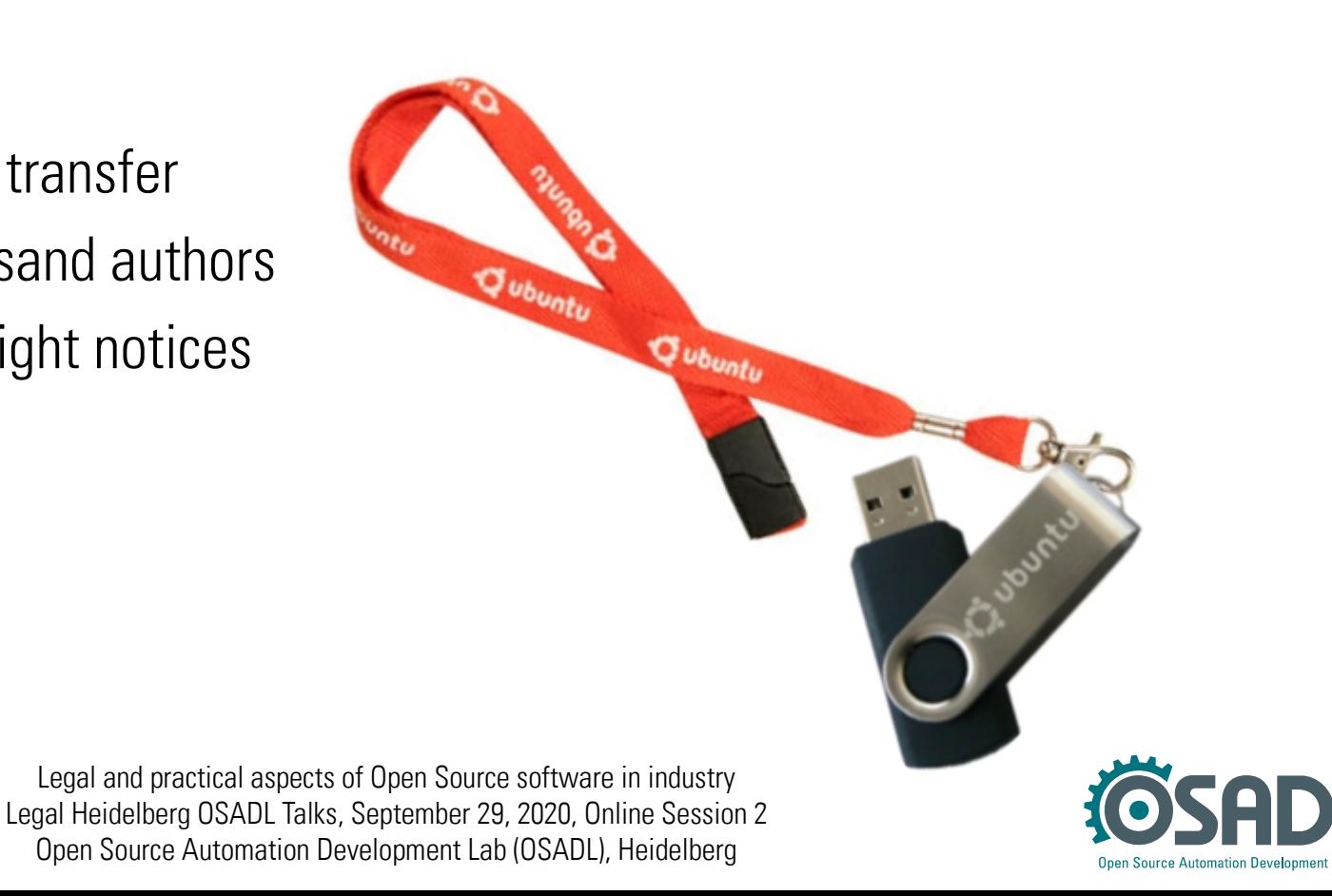

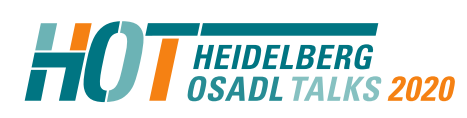

# **Large number of copyright holders and authors**

- The file copyright-notices (Linuxkernel 5.2.21-rt13):
	- # wc -l copyright-notices 65141 copyright-notices
- As normal text document printed in 12 pt: 1595 pages
- Can only be forwarded in electronic media
- Document cannot be created manually
- Instead of a self-made script (as in our example) established tools must be used.

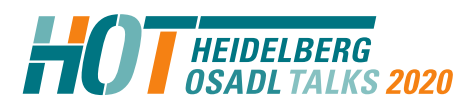

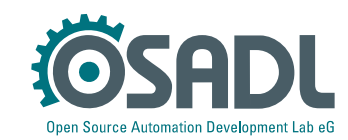

# **Large number of copyright holders and authors**

- The file copyright-notices (Linuxkernel 5.2.21-rt13):
	- # wc -l copyright-notices 65141 copyright-notices
- As normal text document printed in 12 pt: 1595 pages **This is "Informational Scanning"**
- Can only be forwarded in electronic media
- Document cannot be created manually
- Instead of a self-made script (as in our example) established tools must be used.

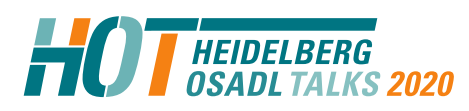

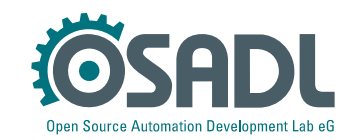

#### **The file copyright-notices, page #1**

./kernel/softirq.c: \* Copyright (C) 1992 Linus Torvalds ./kernel/futex.c: \* (C) Rusty Russell, IBM 2002 ./kernel/futex.c: \* (C) Copyright 2003 Red Hat Inc, All Rights Reserved ./kernel/futex.c: \* (C) Copyright 2003, 2004 Jamie Lokier ./kernel/futex.c: \* (C) Copyright 2006 Red Hat Inc, All Rights Reserved ./kernel/futex.c: \* Thanks to Thomas Gleixner for suggestions, analysis and fixes. ./kernel/futex.c: \* PI-futex support started by Ingo Molnar and Thomas Gleixner ./kernel/futex.c: \* Copyright (C) 2006 Red Hat, Inc., Ingo Molnar <mingo@redhat.com> ./kernel/futex.c: \* Copyright (C) 2006 Timesys Corp., Thomas Gleixner <tglx@timesys.com> ./kernel/futex.c: \* Copyright (C) 2007 Eric Dumazet <dada1@cosmosbay.com> ./kernel/futex.c: \* Requeue-PI support by Darren Hart <dvhltc@us.ibm.com> ./kernel/futex.c: \* Copyright (C) IBM Corporation, 2009 ./kernel/futex.c: \* Thanks to Thomas Gleixner for conceptual design and careful reviews. ./kernel/irq/resend.c: \* Copyright (C) 1992, 1998-2006 Linus Torvalds, Ingo Molnar ./kernel/irq/resend.c: \* Copyright (C) 2005-2006, Thomas Gleixner ./kernel/irq/affinity.c: \* Copyright (C) 2016 Thomas Gleixner. ./kernel/irq/affinity.c: \* Copyright (C) 2016-2017 Christoph Hellwig. ./kernel/irq/autoprobe.c: \* Copyright (C) 1992, 1998-2004 Linus Torvalds, Ingo Molnar ./kernel/irq/debugfs.c:// Copyright 2017 Thomas Gleixner <tglx@linutronix.de> ./kernel/irq/dummychip.c: \* Copyright (C) 1992, 1998-2006 Linus Torvalds, Ingo Molnar ./kernel/irq/dummychip.c: \* Copyright (C) 2005-2006, Thomas Gleixner, Russell King

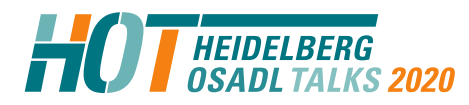

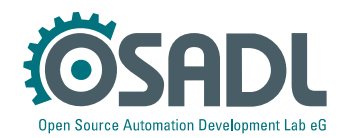

## **The file copyright-notices, page #1595**

./fs/affs/dir.c: \* (c) 1996 Hans-Joachim Widmaier - Rewritten ./fs/affs/dir.c: \* (C) 1993 Ray Burr - Modified for Amiga FFS filesystem. ./fs/affs/dir.c: \* (C) 1992 Eric Youngdale Modified for ISO 9660 filesystem. ./fs/affs/dir.c: \* (C) 1991 Linus Torvalds - minix filesystem ./fs/affs/inode.c: \* (c) 1996 Hans-Joachim Widmaier - Rewritten ./fs/affs/inode.c: \* (C) 1993 Ray Burr - Modified for Amiga FFS filesystem. ./fs/affs/inode.c: \* (C) 1992 Eric Youngdale Modified for ISO9660 filesystem. ./fs/affs/inode.c: \* (C) 1991 Linus Torvalds - minix filesystem ./fs/affs/file.c: \* (c) 1996 Hans-Joachim Widmaier - Rewritten ./fs/affs/file.c: \* (C) 1993 Ray Burr - Modified for Amiga FFS filesystem. ./fs/affs/file.c: \* (C) 1992 Eric Youngdale Modified for ISO 9660 filesystem. ./fs/affs/file.c: \* (C) 1991 Linus Torvalds - minix filesystem ./fs/affs/super.c: \* (c) 1996 Hans-Joachim Widmaier - Rewritten ./fs/affs/super.c: \* (C) 1993 Ray Burr - Modified for Amiga FFS filesystem. ./fs/affs/super.c: \* (C) 1992 Eric Youngdale Modified for ISO 9660 filesystem. ./fs/affs/super.c: \* (C) 1991 Linus Torvalds - minix filesystem ./LICENSES/preferred/LGPL-2.0:Copyright (C) 1991 Free Software Foundation, Inc. ./LICENSES/preferred/LGPL-2.1:Copyright (C) 1991, 1999 Free Software Foundation, Inc. ./LICENSES/preferred/GPL-2.0: Copyright (C) 1989, 1991 Free Software Foundation, Inc. ./LICENSES/deprecated/GPL-1.0: Copyright (C) 1989 Free Software Foundation, Inc. ./LICENSES/deprecated/X11:Copyright (C) 1996 X Consortium

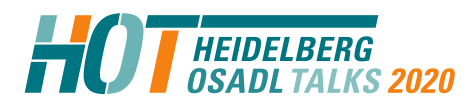

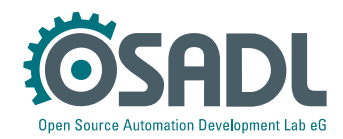

## **Fossology**

#### Web based license management

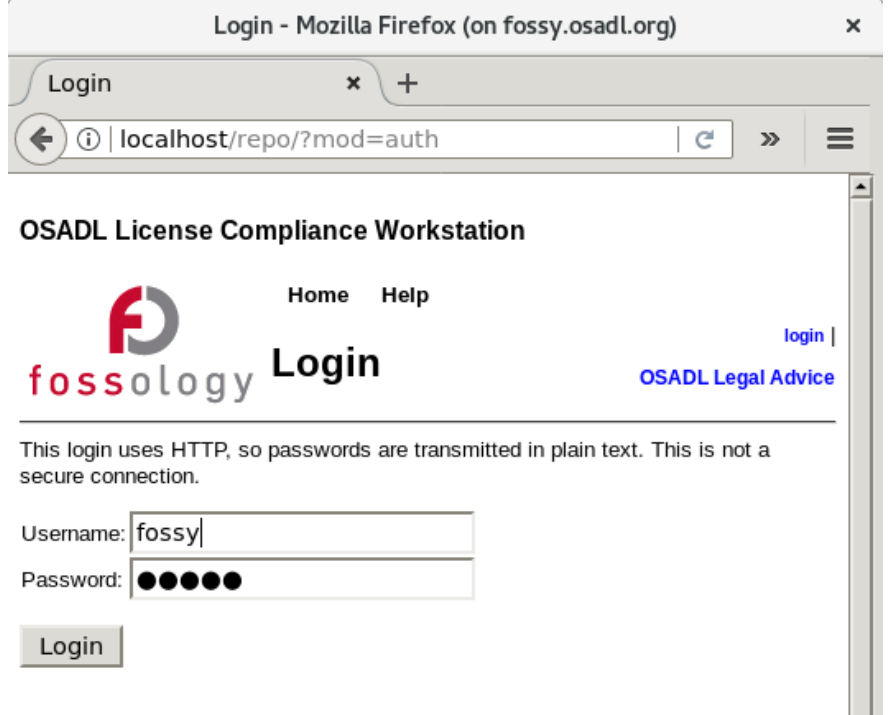

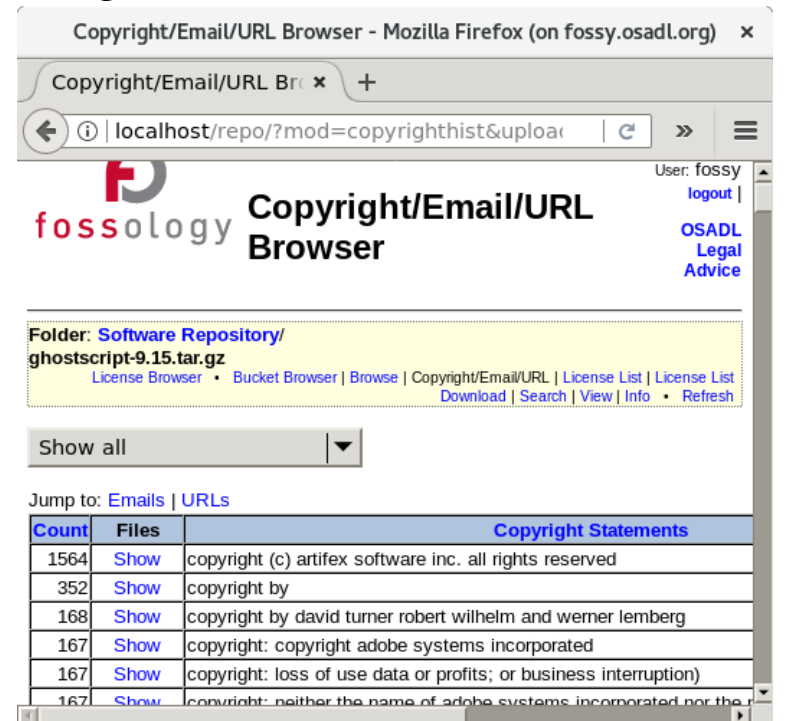

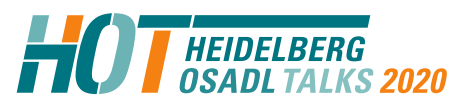

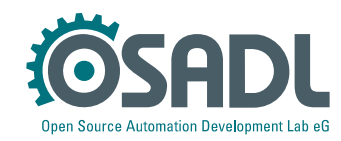

#### **Scancode (command line tool)**

Usage: scancode [OPTIONS] <input> <output file>

scan the <input> file or directory for origin clues and license and save results to the <output file>.

The scan results are printed to stdout if <output file> is not provided. Error and progress is printed to stderr.

#### Options:

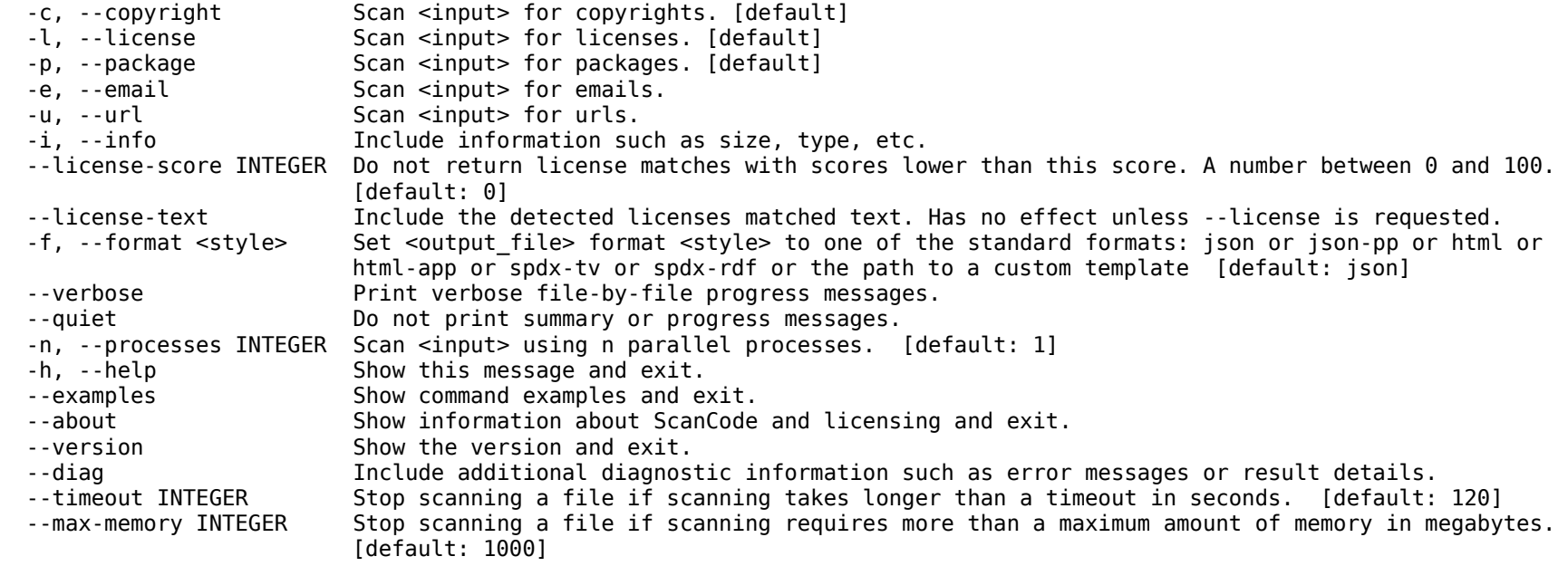

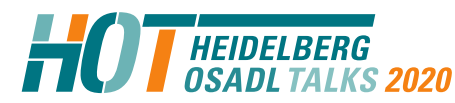

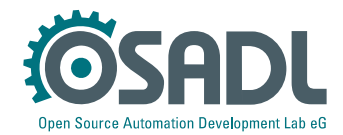

#### **Scancode (result formatted for browser)**

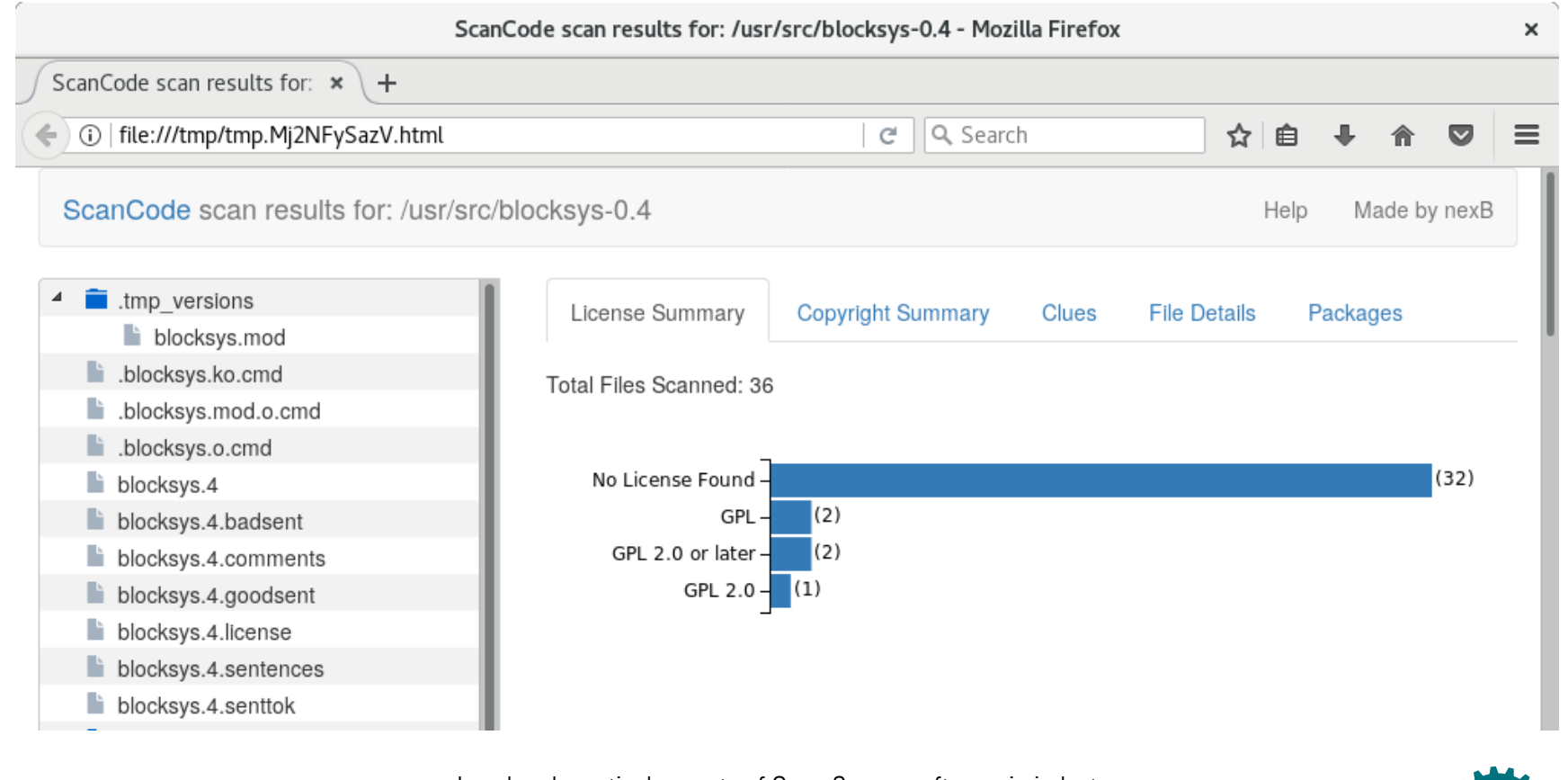

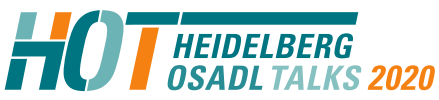

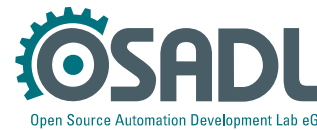

# **Scancode (workbench)**

**HEIDELBERG** 

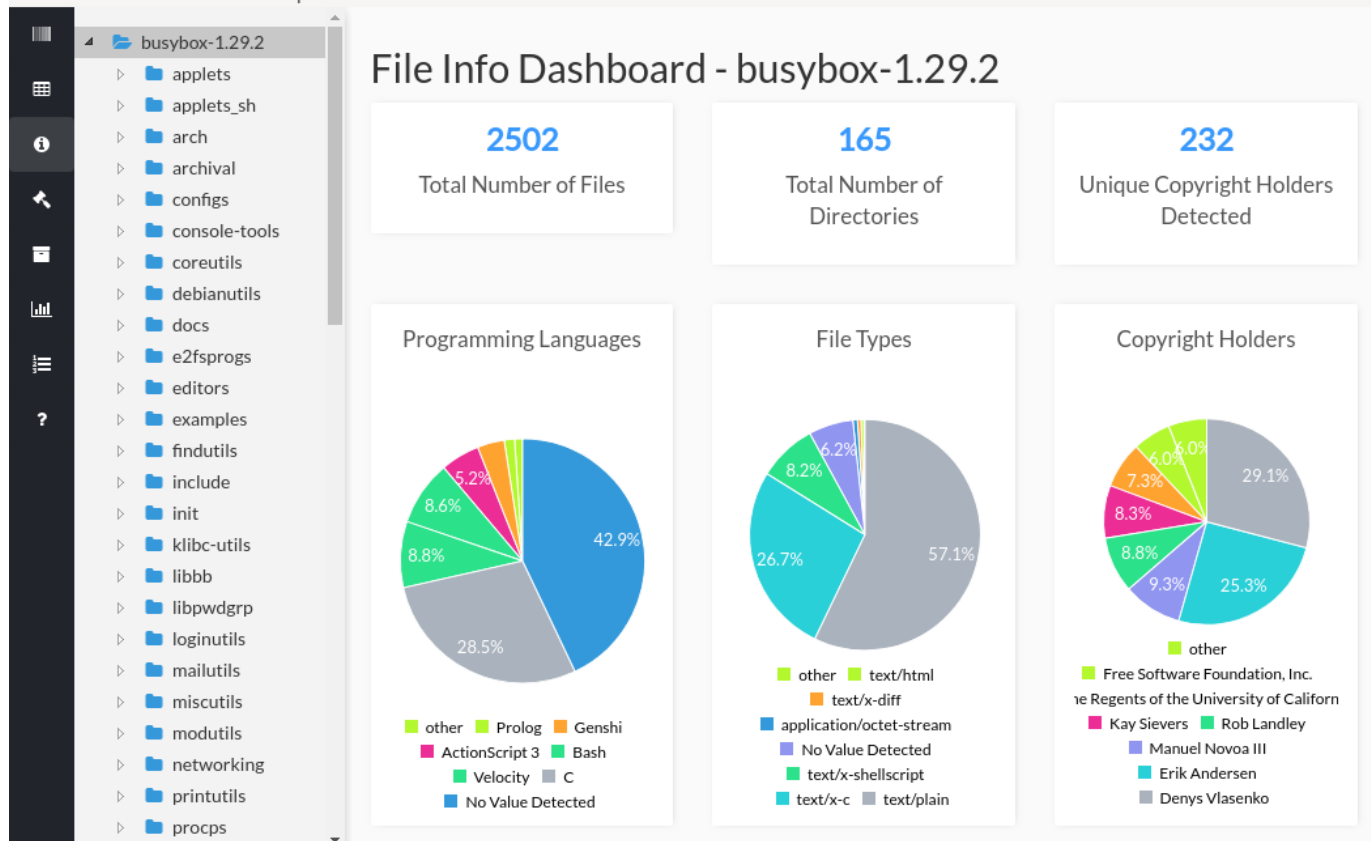

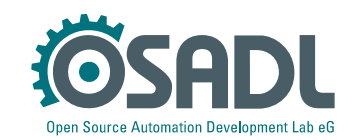

# **Scancode (workbench)**

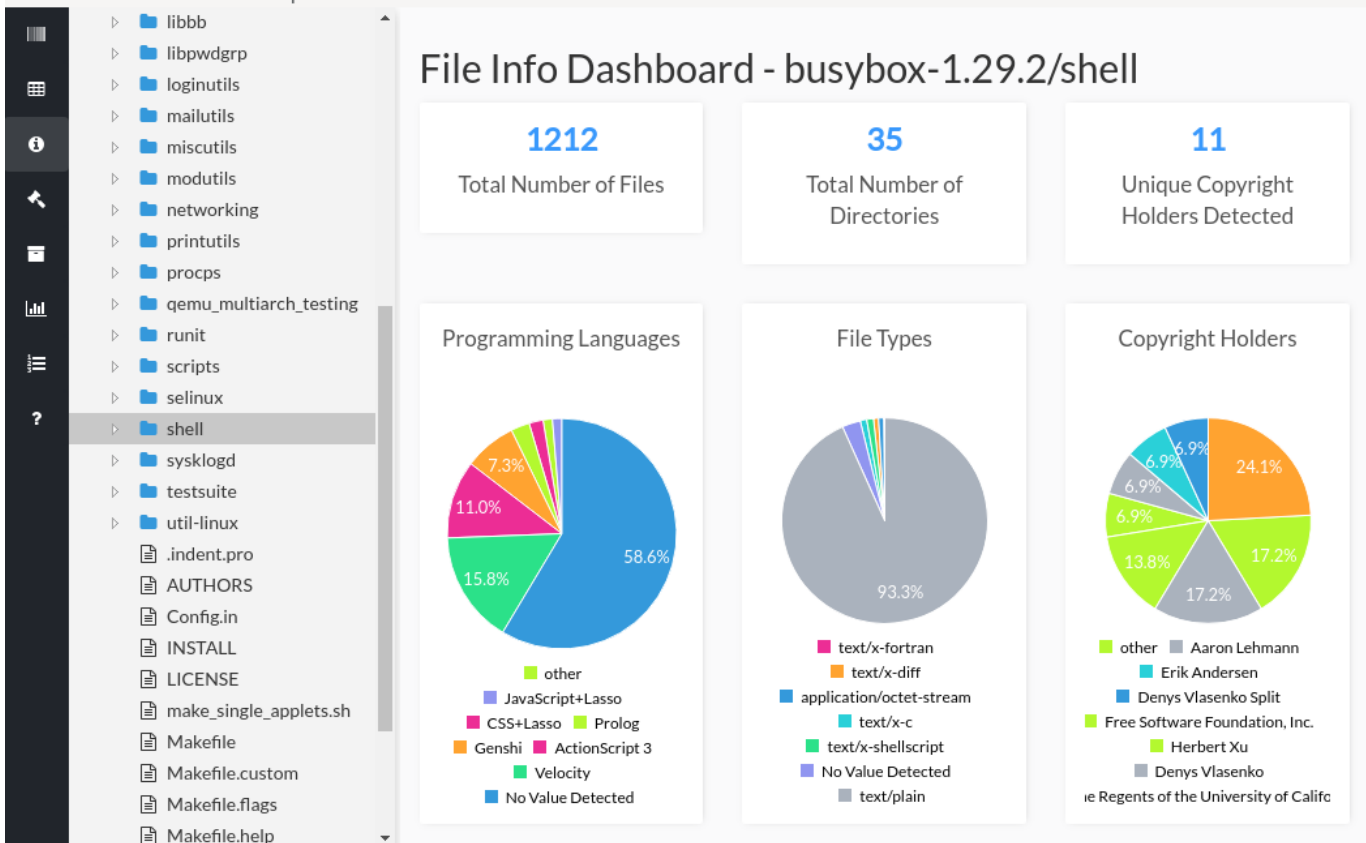

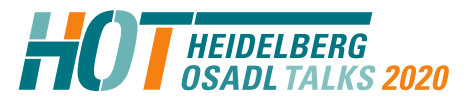

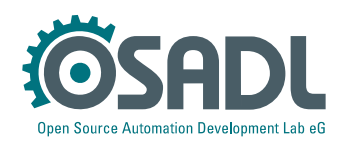

# **Scancode (workbench)**

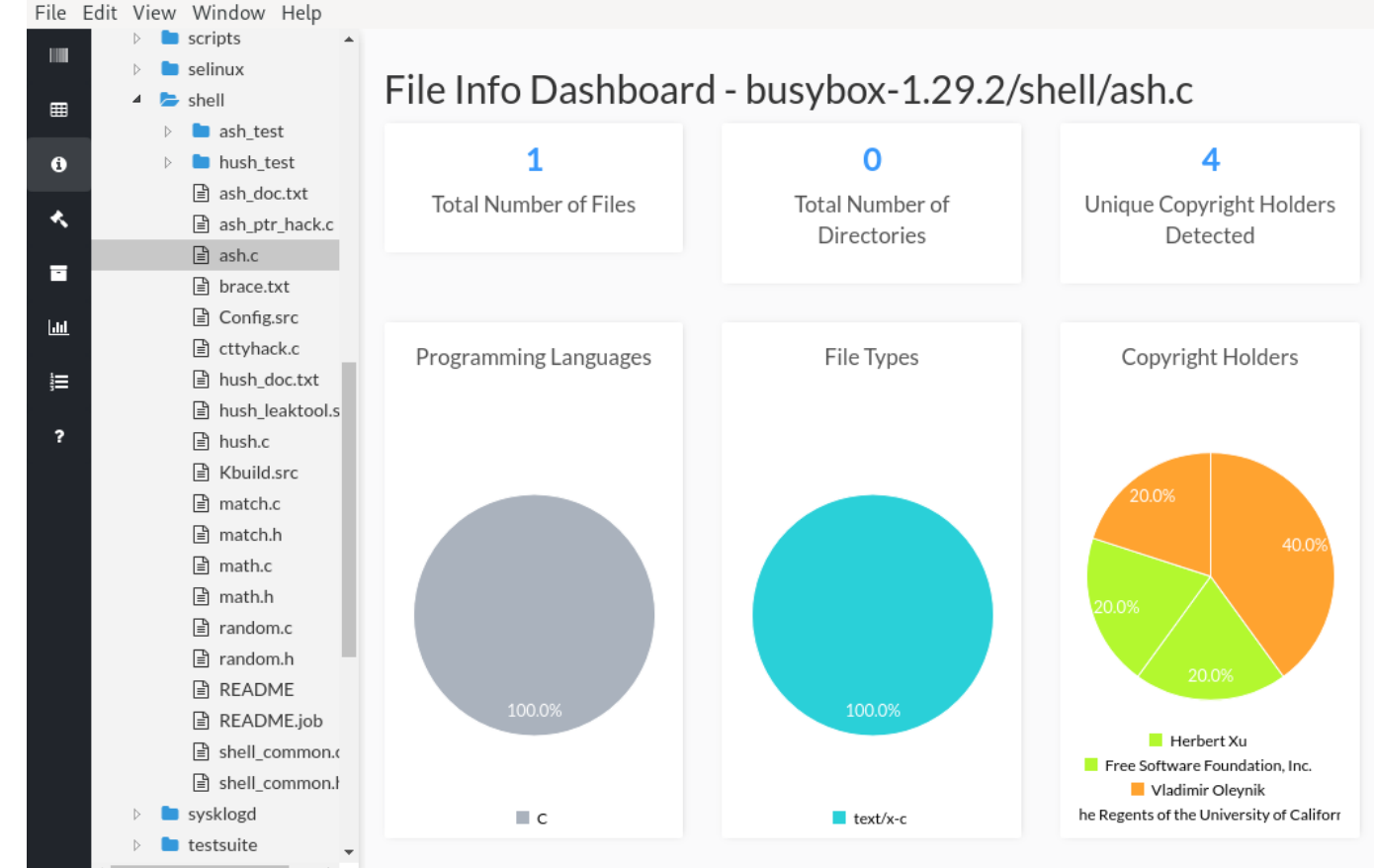

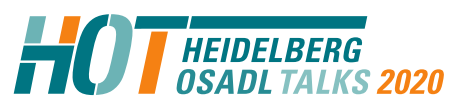

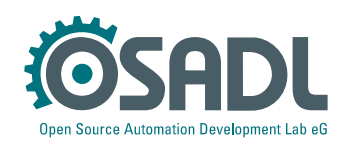

# **Forensic scanning (1)**

Step #1: Create data base and tool for forensic scanning:

- Collect each and every piece of Open Source software ever published (could be up to several hundreds of TBytes)
- Determine "meaningful" source code snippets and create hashes of them
- Store hashes along with original source code information in a data base

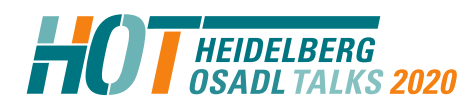

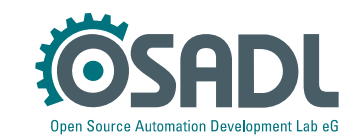

# **Forensic scanning (2)**

Step #2: Use the tool to discover yet unidentified code in own software (by negligence or by fraud):

- Determine "meaningful" source code snippets of own software and create hashes of them (same procedure as with foreign code in step #1)
- Search for the hashes in the data base
- Manually check the matches and remove false positive ones (this may be labor intensive)
- Take care of the correct findings (license/remove/rewrite code)

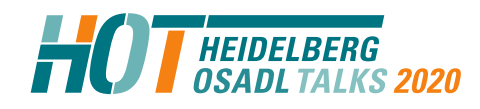

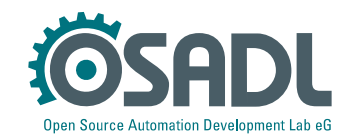

## **Conclusion**

- **Informational scanning** is feasible with limited effort and provides all information that normally is needed to compliantly copy and distribute Open Source software. It, therefore, is generally recommended (**"knowing your files"**).
- **Forensic scanning** usually requires a big effort, but certainly may provide crucial information, if needed. Forensic scanning, thus, should only be employed, if the individual conditions of software procurement let this appear meaningful (**"knowing your enemy"**).

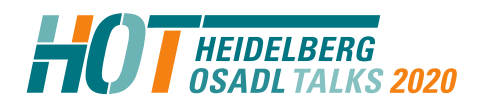

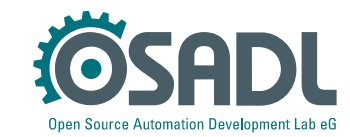
## **What is the OSADL Scanbook?**

- Standard scan tools such as Scancode and Fossology
- Armijn Hemel's Linux kernel delta scan
	- Trust kernel.org, but do not trust other code
	- Generate a hash data base of all original Linux code
	- Only scan code that does not belong to a valid hash
- Available as image or in a ready-to-use notebook
- Example of a license compliant generic redistribution of a Linux distribution

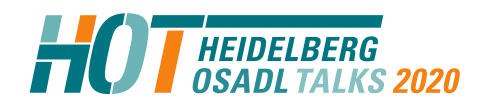

Legal and practical aspects of Open Source software in industry Legal Heidelberg OSADL Talks, September 29, 2020, Online Session 2 Open Source Automation Development Lab (OSADL), Heidelberg

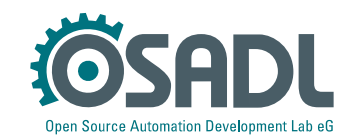